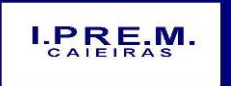

Rua Portugal, nº 60, "Casa 01" – Jardim Santo Antonio – Caieiras/SP

Telefone:  $(11)$  4445-3809 – E- mail: ipremcaieiras@gmail.com

\_\_\_\_\_\_\_\_\_\_\_\_\_\_\_\_\_\_\_\_\_\_\_\_\_\_\_\_\_\_\_\_\_\_\_\_\_\_\_\_\_\_\_\_\_\_\_\_\_\_\_\_\_\_\_\_\_\_\_\_\_\_

# **EDITAL DE ABERTURA DO PREGÃO PRESENCIAL Nº 01/2017**

**ÓRGÃO:** Instituto de Previdência Municipal de Caieiras – IPREM CAIEIRAS

**EDITAL: 02/2017**

**OBJETO: contratação de licença de uso de softwares contábil, folha de pagamentos, patrimônio, protocolo, compras/licitações e almoxarifado, pelo período de 12 (doze) meses.**

**MODALIDADE**: Pregão Presencial

**DATA DE ENTREGA E ABERTURA DOS ENVELOPES**: dia 30/11/2017 às 14h30.

As empresas interessadas em participar do presente certame, poderão solicitar o envio do respectivo Edital via e-mail, sendo necessário para tanto os dados cadastrais da mesma. O e-mail para envio do Edital é: ipremcaieiras@gmail.com

Maiores informações poderão ser obtidas pelo telefone (11) 4445- 3809, no horário das 09:30h às 15h30. **Não será enviado o presente edital por meio de fax e/ou correio.**

Caieiras, "Cidade dos Pinheirais", 10 de Novembro de 2017.

Fernando Cesar Donizette Pacola

Superintendente do IPREM CAIEIRAS

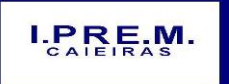

Rua Portugal, nº 60, "Casa 01" – Jardim Santo Antonio – Caieiras/SP Telefone: (11)  $4445-3809$  – E- mail: ipremcaieiras@gmail.com

\_\_\_\_\_\_\_\_\_\_\_\_\_\_\_\_\_\_\_\_\_\_\_\_\_\_\_\_\_\_\_\_\_\_\_\_\_\_\_\_\_\_\_\_\_\_\_\_\_\_\_\_\_\_\_\_\_\_\_\_\_\_

# **PREGÃO PRESENCIAL Nº 01/2017**

ORGÃO INTERESSADO: **INSTITUTO DE PREVIDÊNCIA MUNICIPAL DE CAIEIRAS – IPREM CAIEIRAS**.

PROCESSO **Nº 75/2017**

INÍCIO: **10/11/2017**

ENTREGA DOS ENVELOPES: **ÀS 14h30 DO DIA 30/11/2017.**

O Instituto de Previdência Municipal de Caieiras – IPREM CAIEIRAS localizado na Rua Portugal, nº 60, "Casa 01", Jardim Santo Antonio, Caieiras/SP – Cep: 07700-660, torna público, para conhecimento das empresas interessadas, que está aberta a licitação acima referenciada, na modalidade **PREGÃO (PRESENCIAL)**, a qual objetiva a **contratação de licença de uso de softwares contábil, folha de pagamentos, patrimônio, protocolo, compras/licitações e almoxarifado, pelo período de 12 (doze) meses, conforme Proposta Comercial (Anexo I), Especificação Gerais dos Softwares (Anexo III)** e Minuta de Contrato **(Anexo VII).**

A Licitação é do tipo **MENOR PREÇO GLOBAL** e será processada na conformidade do disposto na Lei 10.520/2.002 e subsidiariamente na Lei 8.666/1993 e suas alterações, na LC 123/06 e suas alterações, e das condições estabelecidas neste edital e nos seguintes anexos que o integram:

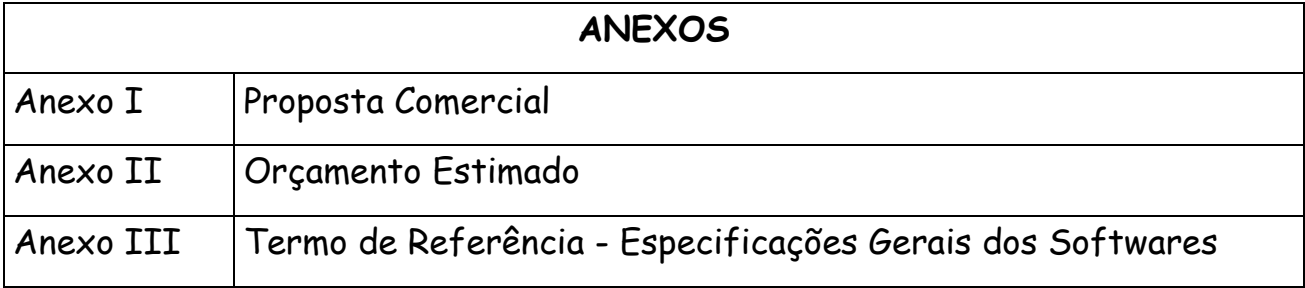

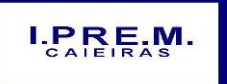

Rua Portugal, nº 60, "Casa 01" – Jardim Santo Antonio – Caieiras/SP

Telefone: (11)  $4445-3809$  – E- mail: ipremcaieiras@gmail.com

\_\_\_\_\_\_\_\_\_\_\_\_\_\_\_\_\_\_\_\_\_\_\_\_\_\_\_\_\_\_\_\_\_\_\_\_\_\_\_\_\_\_\_\_\_\_\_\_\_\_\_\_\_\_\_\_\_\_\_\_\_\_

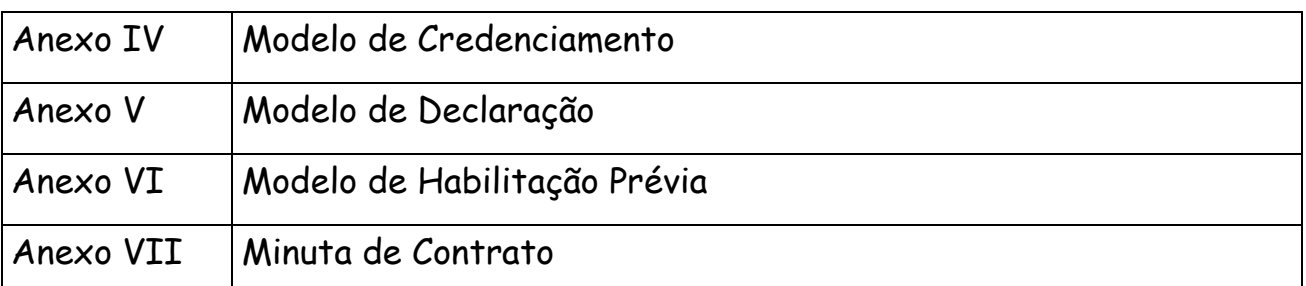

Os envelopes de proposta e habilitação do interessados serão recebidos no dia **30/11/2017,** no setor de licitações – COMUL – situado no 2º andar do Paço Municipal, localizado na Avenida Professor Carvalho Pinto, nº 207 – Centro – Caieiras/SP – CEP: 07700-210 às **14h30,** quando impreterivelmente, terá início a sessão pública para abertura dos mesmos, pelo Pregoeiro designado pela Portaria nº 20.191/2017.

**O prazo de licenciamento dos softwares:** será de **12 (doze) meses,** contados a partir da data de assinatura do contrato. O prazo para licenciamento poderá ser prorrogado pela Administração mediante acordo entre as partes, até os limites previstos no artigo 57 da Lei Federal nº 8.666/93.

**O prazo de implantação dos softwares:** será de até 3**0 (trinta) dias,** contados a partir da data de entrega do banco de dados do IPREM CAIEIRAS para a devida conversão, customização e migração.

Até dois dias úteis, antes da data fixada para a entrega das propostas, qualquer interessado poderá solicitar esclarecimentos – desde que por escrito - sobre o presente pregão, requerer providências ou formular impugnação escrita contra cláusulas ou condições deste edital.

As respostas do Pregoeiro às dúvidas e questionamento suscitados serão dadas por escrito e encaminhadas a todos os adquirentes do Edital, bem assim afixadas no Quadro de Avisos do Instituto de

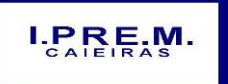

Rua Portugal, nº 60, "Casa 01" – Jardim Santo Antonio – Caieiras/SP Telefone:  $(11)$  4445-3809 – E- mail: ipremcaieiras@gmail.com

\_\_\_\_\_\_\_\_\_\_\_\_\_\_\_\_\_\_\_\_\_\_\_\_\_\_\_\_\_\_\_\_\_\_\_\_\_\_\_\_\_\_\_\_\_\_\_\_\_\_\_\_\_\_\_\_\_\_\_\_\_\_

Previdência Municipal de Caieiras – IPREM CAIEIRAS, para ciência de quaisquer outros interessados.

Quando o questionamento implicar em alteração de condição básica da licitação, o Edital será revisto e o prazo de apresentação das propostas será reaberto.

# **DA VISITA TÉCNICA**

A todos interessados, a realização da **visita técnica é obrigatória até a data de abertura das propostas,** devendo a empresa, se fazer representar por pessoa devidamente credenciada especialmente para esse fim, devendo os interessados agendar a visita técnica junto ao Instituto de Previdência Municipal de Caieiras – IPREM CAIEIRAS, pelo telefone: (11) 4445-3809 no horário das 9h30 às 15h.

Diante da complexidade do projeto, bem como o tempo necessário para a realização da visita, as interessadas deverão agendar o dia e horário da visita com ao menos 02 (dois) dias de antecedência.

# **1 - CONDIÇÕES DE PARTICIPAÇÃO NA LICITAÇÃO**

A participação na licitação importa total e irrestrita submissão dos proponentes às condições, inclusive quanto à documentação constante deste Edital e seus Anexos.

**1.1** - Cada licitante credenciará apenas um representante, que será o único admitido a intervir nas fases do procedimento licitatório e a responder por todos os atos e efeitos previstos neste Edital, por sua representada.

**1.2 –** Em atendimento à Lei Complementar nº 123 de 14 de Dezembro de 2.006, as empresas de pequeno porte (EPP) e as Micro Empresas (Me) deverão juntar aos documentos de credenciamento Declaração de que se enquadram nas exigências previstas na Legislação na

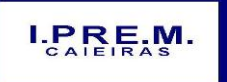

Rua Portugal, nº 60, "Casa 01" – Jardim Santo Antonio – Caieiras/SP Telefone:  $(11)$  4445-3809 – E- mail: ipremcaieiras@gmail.com

\_\_\_\_\_\_\_\_\_\_\_\_\_\_\_\_\_\_\_\_\_\_\_\_\_\_\_\_\_\_\_\_\_\_\_\_\_\_\_\_\_\_\_\_\_\_\_\_\_\_\_\_\_\_\_\_\_\_\_\_\_\_

condição de EPP ou Me, para todos os fins dos benefícios constantes do capítulo V Sessão Única daquele diploma legal.

**1.2.1 –** A declaração prevista no item anterior deverá ser apresentada **fora do envelope.** 

**1.3** - Por credenciamento deverá ser entregue **FORA DOS ENVELOPES Nº 01 PROPOSTA DE PREÇOS e Nº 02 – "DOCUMENTAÇÃO DE HABILITAÇÃO"**, dos seguintes documentos, conforme o caso:

**a) Carta de Credenciamento (Anexo IV).**

**b) tratando-se de representante legal**, o estatuto social, contrato social ou outro instrumento de registro comercial, registrado na Junta Comercial, no qual estejam expressos seus poderes para exercer direitos e assumir obrigações em decorrência de tal investidura, **devendo exibir na sessão pública o documento oficial de identidade.**

**c)** tratando-se de procurador, a procuração por instrumento público ou particular, da qual constem poderes específicos para formular lances, negociar preço, interpor recursos e desistir de sua interposição e praticar todos os demais atos pertinentes ao certame, acompanhado do correspondente documento, dentre os indicados na alínea a, que comprove os poderes do mandante para a outorga, assim como o documento oficial de identidade. Caso a procuração seja particular, deverá ter firma reconhecida.

**d)** Todo licitante deverá preencher o documento declarando que atende todos os requisitos de **HABILITAÇÃO PRÉVIA, conforme Anexo VI,** sendo que nos casos de EPP ou ME fica ressalvado o direito de comprovação da regularidade fiscal por ocasião da assinatura do Contrato ou expedição da Nota de Empenho, quando o caso, em atendimento aos Artigos 42 e 43 da Lei Complementar nº 123/2.006.

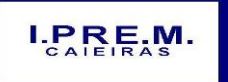

Rua Portugal, nº 60, "Casa 01" – Jardim Santo Antonio – Caieiras/SP Telefone:  $(11)$  4445-3809 – E- mail: ipremcaieiras@gmail.com

\_\_\_\_\_\_\_\_\_\_\_\_\_\_\_\_\_\_\_\_\_\_\_\_\_\_\_\_\_\_\_\_\_\_\_\_\_\_\_\_\_\_\_\_\_\_\_\_\_\_\_\_\_\_\_\_\_\_\_\_\_\_

**§1º: Quando o contrato social constar da relação de documentos de habilitação, a apresentação do mesmo no envelope proposta ou no credenciamento exclui a obrigação de reapresentação no envelope habilitação.** 

**1.3.1 –** Ficará impedido de formular lances verbais, o credenciado cuja procuração/termo de credenciamento não contenha autorização para esse fim.

**1.3.2 –** Declarados encerrados os procedimentos de credenciamento, não mais serão admitidos novos proponentes.

**1.4 -** Não poderão concorrer, direta ou indiretamente, ou participar do fornecimento:

**a)** empresas em estado de falência;

**b)** empresas que tenham sido declaradas inidôneas por qualquer órgão da Administração Pública, direta ou indireta, federal, estadual ou municipal. (Art. 87 Inciso IV da Lei 8.666/93)

**c)** As empresas que se encontrem punidas com suspensão ao direito de contratar ou licitar com a Administração Pública (Art. 7 da Lei 10520/02).

**Obs.:** No caso da alínea "c" somente aplicável quando a punição tiver ocorrido no âmbito da Administração Pública do Município de Caieiras.

**d)** Servidor de qualquer órgão ou entidade vinculada ao Município de Caieiras, bem assim a empresa da qual tal servidor seja sócio, dirigente ou responsável técnico.

**e)** Empresas que não realizarem a Visita Técnica obrigatória.

# **2 - APRESENTAÇÃO DAS PROPOSTAS E DA DOCUMENTAÇÃO DE HABILITAÇÃO**

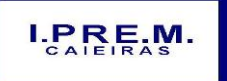

Rua Portugal, nº 60, "Casa 01" – Jardim Santo Antonio – Caieiras/SP Telefone:  $(11)$  4445-3809 – E- mail: ipremcaieiras@gmail.com

\_\_\_\_\_\_\_\_\_\_\_\_\_\_\_\_\_\_\_\_\_\_\_\_\_\_\_\_\_\_\_\_\_\_\_\_\_\_\_\_\_\_\_\_\_\_\_\_\_\_\_\_\_\_\_\_\_\_\_\_\_\_

Os envelopes de proposta e de documentação de habilitação serão recebidos e protocolados nos termos do preâmbulo deste edital pelo pregoeiro, em sessão pública, na data, horário e local a seguir:

**Data: 30/11/2017**

**Hora: 14h30**

### **Local: Prefeitura do Município de Caieiras – Paço Municipal**

As propostas e a documentação de habilitação das empresas interessadas deverão ser entregues em envelopes separados, não transparentes, lacrados e rubricados no fecho, com o seguinte endereçamento:

# **AO INSTITUTO DE PREVIDÊNCIA MUNICIPAL DE CAIEIRAS – IPREM CAIEIRAS**

**PREGÃO Nº 01/2017**

**LICITANTE:**

**ENVELOPE 01 – "PROPOSTA DE PREÇOS"**

**AO INSTITUTO DE PREVIDÊNCIA MUNICIPAL DE CAIEIRAS – IPREM CAIEIRAS**

**PREGÃO Nº 01/2017**

**LICITANTE:**

# **ENVELOPE 02 – "DOCUMENTAÇÃO DE HABILITAÇÃO"**

Colhida a assinatura dos representantes das licitantes na Lista de Presença, o pregoeiro encerrará a fase de recebimento dos envelopes, indagando os licitantes se formalmente preenchem os requisitos da habilitação estabelecidos por este Edital.

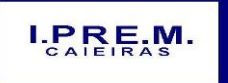

Rua Portugal, nº 60, "Casa 01" – Jardim Santo Antonio – Caieiras/SP Telefone:  $(11)$  4445-3809 – E- mail: ipremcaieiras@gmail.com

\_\_\_\_\_\_\_\_\_\_\_\_\_\_\_\_\_\_\_\_\_\_\_\_\_\_\_\_\_\_\_\_\_\_\_\_\_\_\_\_\_\_\_\_\_\_\_\_\_\_\_\_\_\_\_\_\_\_\_\_\_\_

**2.1 -** Não será admitido o encaminhamento de propostas via fax, postal, por meio eletrônico ou similar.

**2.2** - Após o recebimento dos envelopes, não serão aceitas juntada ou substituição de quaisquer documentos, nem retificação de preços ou condições.

**2.3 -** O recebimento dos envelopes não conferirá aos proponentes qualquer direito contra o órgão da licitação, observadas as prescrições de legislação específica.

**2.4 -** Os envelopes das propostas e da documentação deverão conter, obrigatoriamente:

### **2.5 - Envelope 01 – "PROPOSTA DE PREÇOS"**

A Proposta de Preços deverá ser preenchida como o **Anexo I deste Edital,** constando os preços mensal e total do objeto licitado, incluído eventuais impostos, taxas, e demais despesas relacionadas ao licenciamento, expressos em algarismos e em reais, considerando com os seguintes elementos:

- **a)** Identificação do proponente, C.N.P.J., endereço completo (rua, número, bairro, cidade, CEP, Estado) números de telefone, fax, com data, carimbo e assinatura por quem de direito;
- **b)** Declaração da proponente de que os softwares por ela ofertados atendem a todas as exigências mínimas do IPREM CAIEIRAS constantes do Edital **(Anexo III – Especificações Gerais dos Softwares)**, comprometendo-se a mesma a demonstrar o referido atendimento, de forma prática, sob a forma de diligência, caso venha a sagrar-se vencedora da etapa de lances.

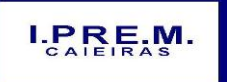

Rua Portugal, nº 60, "Casa 01" – Jardim Santo Antonio – Caieiras/SP Telefone: (11)  $4445-3809$  – E- mail: ipremcaieiras@gmail.com

\_\_\_\_\_\_\_\_\_\_\_\_\_\_\_\_\_\_\_\_\_\_\_\_\_\_\_\_\_\_\_\_\_\_\_\_\_\_\_\_\_\_\_\_\_\_\_\_\_\_\_\_\_\_\_\_\_\_\_\_\_\_

- **c)** Prazo mínimo de validade das condições da proposta que será de **60 (sessenta) dias**, a contar da data fixada para a abertura da Sessão do Pregão 01/2017;
- **d) Prazo de implantação dos softwares:** que será de até 3**0 (trinta) dias** contados a partir da data de entrega do banco de dados para a devida conversão, customização e migração.
- **e) O prazo de licenciamento dos softwares:** será de **12 (doze) meses** contados a partir da data de assinatura do contrato. O prazo para licenciamento poderá ser prorrogado pela Administração mediante acordo entre as partes, até os limites previstos no artigo 57 da Lei Federal nº 8.666/93.
- **f)** Atestado de Visita Técnica.

**2.5.1** - Os documentos para proposta comercial poderão ser apresentados em original ou cópias autenticadas em cartório, ou publicação em órgão da imprensa oficial.

**2.5.2 -** Fica dispensada a autenticação de certidões emitidas via "Internet", pois as mesmas estarão condicionadas à verificação de autenticidade no site correspondente.

**2.5.3 -** A proposta deverá estar preenchida com clareza, sem emendas, rasuras, borrões, acréscimos, entrelinhas, ou condições.

**2.5.4 -** Na formulação da proposta, a licitante deverá computar todos os custos relacionados com o licenciamento, ficando esclarecido que não será admitida qualquer alegação posterior que vise a ressarcimento de custos não considerados nos preços cotados, ressalvadas as hipóteses de criação ou majoração de encargos fiscais.

**2.5.5 -** Os preços cotados deverão ser referidos à data-limite de recebimento das propostas, considerando-se a **condição de pagamento parcelado, a ser realizado até o dia 05º dia útil do** 

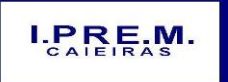

Rua Portugal, nº 60, "Casa 01" – Jardim Santo Antonio – Caieiras/SP Telefone:  $(11)$  4445-3809 – E- mail: ipremcaieiras@gmail.com

\_\_\_\_\_\_\_\_\_\_\_\_\_\_\_\_\_\_\_\_\_\_\_\_\_\_\_\_\_\_\_\_\_\_\_\_\_\_\_\_\_\_\_\_\_\_\_\_\_\_\_\_\_\_\_\_\_\_\_\_\_\_

**recebimento da fatura ou nota fiscal dos serviços, ora contratado, relativamente ao mês anterior** ao do licenciamento dos softwares, não devendo, portanto, computar qualquer custo financeiro para o período de processamento das faturas.

**2.5.6 -** Não serão consideradas propostas com oferta de vantagem não prevista neste Edital.

# **Envelope 02 – "DOCUMENTAÇÃO DE HABILITAÇÃO"**

### **2.6 - Habilitação Jurídica:**

- **a)** registro comercial no caso de empresa individual;
- **b)** ato constitutivo, estatuto ou contrato social, em vigor devidamente registrado, em se tratando de sociedades comerciais, e no caso de sociedades por ações, acompanhado de documentos de eleição de seus administradores;
- **c)** inscrição do ato constitutivo, no caso de sociedades civis, acompanhada de prova de diretoria em exercício;
- **d)** decreto de autorização, em se tratando de empresa ou sociedade estrangeira em funcionamento no País, e ato de registro ou autorização para funcionamento expedido pelo órgão competente, quando a atividade assim o exigir.
- **e) quando o contrato social constar da relação de documentos de credenciamento exclui a obrigação de reapresentação no envelope habilitação.**

## **2.7 - Qualificação Técnica:**

**a)** Atestado(s) fornecido(s) por pessoa(s) jurídica(s) de direito público ou privado, que comprovem que a licitante executou ou está executando, a contento, fornecimentos com características pertinentes e compatíveis com o objeto deste pregão, nas seguintes

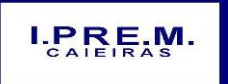

Rua Portugal, nº 60, "Casa 01" – Jardim Santo Antonio – Caieiras/SP Telefone:  $(11)$  4445-3809 – E- mail: ipremcaieiras@gmail.com

\_\_\_\_\_\_\_\_\_\_\_\_\_\_\_\_\_\_\_\_\_\_\_\_\_\_\_\_\_\_\_\_\_\_\_\_\_\_\_\_\_\_\_\_\_\_\_\_\_\_\_\_\_\_\_\_\_\_\_\_\_\_

áreas definidas como de maior relevância do objeto: contábil e folha de pagamentos.

- **a.1)** para a comprovação descrita acima, será permitida a somatória de Atestados caso a licitante entenda necessário, podendo para tanto, proceder a juntada de mais de um documento.
- **b)** Declaração expressa de que a licitante possui, na data de realização deste Pregão, em seu quadro permanente, profissional de nível superior ou equivalente, com graduação na área de informática, sendo possível a contratação de profissional autônomo que preencha os requisitos e se responsabilize tecnicamente pela execução dos serviços.
- **c)** Declaração de disponibilidade de equipe técnica de nível superior ou equivalente, e de instalações e equipamentos disponíveis para a execução das atividades objeto deste certame.

### **2.8 - Qualificação Econômico-Financeira:**

- **a)** Certidão Negativa de Falência e Recuperação Judicial, de acordo com a Lei Federal nº 11.101 de 09 de fevereiro de 2005 e suas alterações, expedida pelo distribuidor ou distribuidores judiciais da sede da pessoa jurídica, com data de expedição não superior a 90 (noventa) dias antes da data de apresentação dos envelopes.
	- Nos casos das empresas com certidão positiva de que trata o item acima, serão aceitas as certidões positivas de recuperação judicial, acompanhadas do Plano de Recuperação judicial da empresa, com a devida concessão judicial da Recuperação Judicial.

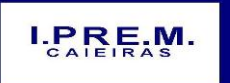

Rua Portugal, nº 60, "Casa 01" – Jardim Santo Antonio – Caieiras/SP Telefone:  $(11)$  4445-3809 – E- mail: ipremcaieiras@gmail.com

\_\_\_\_\_\_\_\_\_\_\_\_\_\_\_\_\_\_\_\_\_\_\_\_\_\_\_\_\_\_\_\_\_\_\_\_\_\_\_\_\_\_\_\_\_\_\_\_\_\_\_\_\_\_\_\_\_\_\_\_\_\_

- **•** A interessada deverá demonstrar seu Plano de Recuperação Judicial, já homologado pelo Juízo competente e em pleno vigor, apto a comprovar sua viabilidade econômico-financeira, inclusive pelo atendimento de todos os demais requisitos de habilitação econômico-financeira estabelecidos neste Edital.
- **b)** Balanço Patrimonial da licitante, com termos de abertura e encerramento, e com registro na Junta Comercial competente, ou publicação na forma da lei quando o caso;
- **c)** Capital Social mínimo correspondente a **10% (dez por cento)** do valor arrematado para a contratação.

## **2.9 - Regularidade Fiscal:**

**a)** inscrição no Cadastro Nacional de Pessoas Jurídicas (CNPJ);

**b)** inscrição no cadastro de contribuintes municipal, relativo à sede da licitante, pertinente ao seu ramo de atividade e compatível com o objeto deste Edital;

**c)** prova de regularidade o Fundo de Garantia do Tempo de Serviço (FGTS) e prova de inexistência de débitos inadimplidos perante a Justiça do Trabalho, mediante apresentação de CNDT - Certidão Negativa de Débitos (ou positiva com efeitos de negativa) Trabalhistas, validada;

d) Prova de Regularidade com a Fazenda Federal e Divida Ativa da União (inclusive contribuições sociais), e para com a Fazenda Municipal do domicilio ou sede do licitante (tributos mobiliários).

**§ 1º** Na forma prevista nos Artigos 42 e 43 § 1º e 2º da Lei Complementar nº 123/2006, as empresas enquadradas como EPP ou ME, deverão apresentar toda a documentação exigida para

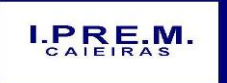

Rua Portugal, nº 60, "Casa 01" – Jardim Santo Antonio – Caieiras/SP Telefone:  $(11)$  4445-3809 – E- mail: ipremcaieiras@gmail.com

\_\_\_\_\_\_\_\_\_\_\_\_\_\_\_\_\_\_\_\_\_\_\_\_\_\_\_\_\_\_\_\_\_\_\_\_\_\_\_\_\_\_\_\_\_\_\_\_\_\_\_\_\_\_\_\_\_\_\_\_\_\_

comprovação de regularidade fiscal, mesmo que apresentem alguma restrição, situação na qual será assegurado o prazo de 05 (cinco) dias úteis para regularização de eventual restrição.

**§ 2º** No caso de aplicação do previsto no parágrafo anterior ás empresas EPP ou ME, a não regularização da documentação em caso de restrições, no prazo concedido implicará na decadência do direito á contratação, sem prejuízo das sanções previstas no Artigo 81 da Lei Federal nº 8.666/93.

## **2.9.1 - Declarações**

- **a)** declaração, devidamente assinada pelo representante legal da empresa, sob as penalidades cabíveis, conforme Anexo V, de que:
- **–** Não emprega menores de 18 (dezoito) anos em trabalho noturno, perigoso ou insalubre e nem menores de 16 (dezesseis) anos em qualquer trabalho, salvo na condição de aprendiz, a partir de quatorze anos, em cumprimento ao disposto no inciso XXXIII do art. 7º da Constituição Federal e na forma da Lei 9.854, de 27 de outubro de 1999, e;
- **–** Caso ocorra quaisquer fatos supervenientes impeditivos de sua habilitação, se compromete a declarar tais ocorrências junto á Administração contratante, em atendimento á legislação vigente; e

**2.10** - Os documentos para habilitação poderão ser apresentados em original ou em cópias autenticadas por cartório, por autenticação de servidor do Instituto/Prefeitura licitante, ou publicação em órgão da imprensa oficial.

**Parágrafo Único:** No caso de autenticação por servidor do Instituto/Prefeitura, os documentos devem ser autenticados junto ao

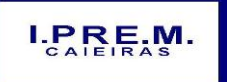

Rua Portugal, nº 60, "Casa 01" – Jardim Santo Antonio – Caieiras/SP Telefone:  $(11)$  4445-3809 – E- mail: ipremcaieiras@gmail.com

\_\_\_\_\_\_\_\_\_\_\_\_\_\_\_\_\_\_\_\_\_\_\_\_\_\_\_\_\_\_\_\_\_\_\_\_\_\_\_\_\_\_\_\_\_\_\_\_\_\_\_\_\_\_\_\_\_\_\_\_\_\_

setor de licitações antes da sessão pública do pregão, não sendo permitida a autenticação de documentos durante a sessão.

**2.11 -** A documentação exigida para habilitação será considerada válida para todos os fins de direito dentro do prazo de 90 (noventa) dias contados da data de sua expedição, se outro não tiver sido assinalado em Ato Normativo, ou, no próprio documento.

**§ 1º** - Fica dispensada a autenticação de certidões emitidas via "Internet", pois as mesmas estarão condicionadas à verificação de autenticidade no site correspondente.

**§ 2º** – Sob as penalidades legais e a todo tempo, está a licitante obrigada a declarar caso ocorra algum fato impeditivo de sua habilitação.

# **3 – DA ABERTURA DOS ENVELOPES DE PROPOSTA**

**3.1 -** Uma vez iniciada a abertura dos envelopes das propostas, não será recebida nenhuma outra oferta de licitante retardatário e em nenhuma hipótese será concedido prazo para apresentação de documento exigido neste Edital, nem admitida qualquer retificação ou alteração das condições ofertadas.

**3.2 -** Constatada a inviolabilidade dos envelopes, o pregoeiro procederá, imediatamente, à abertura das propostas de preços, cujos documentos serão lidos e rubricados pelo pregoeiro e pelos licitantes que o desejarem.

**3.3 -** Os envelopes da documentação de habilitação permanecerão fechados, em poder do pregoeiro, e serão abertos após a análise da aceitabilidade das propostas, apenas em relação ao licitante da proposta de menor valor.

**3.4 -** Verificada a conformidade das propostas com os requisitos formais estabelecidos no edital, serão classificadas as propostas de

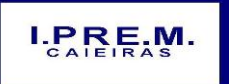

Rua Portugal, nº 60, "Casa 01" – Jardim Santo Antonio – Caieiras/SP Telefone:  $(11)$  4445-3809 – E- mail: ipremcaieiras@gmail.com

\_\_\_\_\_\_\_\_\_\_\_\_\_\_\_\_\_\_\_\_\_\_\_\_\_\_\_\_\_\_\_\_\_\_\_\_\_\_\_\_\_\_\_\_\_\_\_\_\_\_\_\_\_\_\_\_\_\_\_\_\_\_

menor valor, bem como as demais propostas que apresentarem preços superiores em **até 10% (dez por cento).**

**3.5 –** Não havendo no mínimo três propostas nas condições previstas acima, serão classificadas as três propostas de menor valor apresentadas.

## **4 – DOS LANCES VERBAIS**

**4.1 –** Uma vez classificadas as propostas o Pregoeiro dará inicio à etapa competitiva da licitação através de lances verbais e sucessivos, que poderão ser oferecidos a partir dos autores da proposta de maior valor sucessivamente.

**4.1.1 -** No caso de empate, a classificação da ordem para a oferta de lances se fará por sorteio, realizado na mesma sessão perante todos os presentes.

**4.1.2 –** Ainda para efeito de oferta de lances, na hipótese de ocorrer empate entre empresas EPP ou ME e àquelas que não se enquadram nessa categoria, dar-se-á o desempate em favor das EPPs ou MEs, mantendo-se a mesma regra do item 4.1.1 no caso de empate entre empresas que se enquadrem como EPP ou ME.

**4.2** – A etapa de lances verbais terá sua duração até que somente um lance permaneça como o de **menor preço global**, permanecendo os demais classificados conforme a ordem crescente.

**4.2.1 –** Encerrada a fase de lances, caso a vencedora não esteja enquadrada como EPP ou ME, serão convocadas eventuais EPP ou ME, que estiverem com seus preços até 5% (cinco por cento) acima do lance vencedor para no prazo máximo de 05 (cinco) minutos decidir se pretendem apresentar proposta mais vantajosa do que a vencedora, situação na qual será declarada **VENCEDORA** do certame.

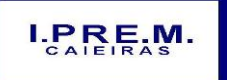

Rua Portugal, nº 60, "Casa 01" – Jardim Santo Antonio – Caieiras/SP Telefone: (11) 4445-3809 – E- mail: ipremcaieiras@gmail.com

\_\_\_\_\_\_\_\_\_\_\_\_\_\_\_\_\_\_\_\_\_\_\_\_\_\_\_\_\_\_\_\_\_\_\_\_\_\_\_\_\_\_\_\_\_\_\_\_\_\_\_\_\_\_\_\_\_\_\_\_\_\_

**4.2.2 -** Em havendo mais de uma EPP ou ME nas condições previstas no item anterior no caso de desistência da EPP ou ME mais bem classificada serão chamadas as subseqüentes que estiverem classificadas com seus preços até 5% acima da proposta vencedora para que possam exercer o direito previsto no Artigo 45 Incisos I e II da Lei Complementar nº 123/2.006, sendo decidido por sorteio nos casos previstos no Inciso III do mesmo Artigo.

**4.3 -** O intervalo mínimo de valor para cada lance será de 0,5% (meio por cento)**.**

**4.3.1 -** Não haverá limites de rodadas para apresentação de lances.

**4.4 -** Os representantes dos licitantes poderão comunicar-se livremente com suas sedes por meio de telefones celulares, ou outros meio de comunicação desde que não atrapalhem o bom andamento da sessão de julgamento.

**4.5 -** Para fins de análise do objeto o Pregoeiro poderá solicitar que a licitante vencedora da etapa de lances demonstre de forma prática, sob a forma de diligência, o atendimento pelos softwares ao ofertado em sua proposta, de acordo com as exigências do Edital.

> **4.5.1 –** Para análise de aceitabilidade da proposta, o Pregoeiro, se assim achar necessário, solicitará que no prazo de 05 (cinco) dias úteis, em até 04 horas, e por meio de 05 técnicos credenciados, o licitante vencedor da etapa de lances comprove que os sistemas aplicativos de informática atendem às exigências constantes do Termo de Referência, via amostragem, simulação de lançamento de dados, movimentação e emissão de relatórios.

**4.6 –** Serão desclassificadas as propostas que não atenderem às exigências contidas no objeto desta licitação; forem omissas em pontos essenciais, de modo a ensejar dúvidas; e que afrontem qualquer

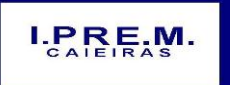

Rua Portugal, nº 60, "Casa 01" – Jardim Santo Antonio – Caieiras/SP Telefone:  $(11)$  4445-3809 – E- mail: ipremcaieiras@gmail.com

\_\_\_\_\_\_\_\_\_\_\_\_\_\_\_\_\_\_\_\_\_\_\_\_\_\_\_\_\_\_\_\_\_\_\_\_\_\_\_\_\_\_\_\_\_\_\_\_\_\_\_\_\_\_\_\_\_\_\_\_\_\_

dispositivo legal vigente; além daquelas que contiverem opções de preços alternativos ou que apresentarem preços manifestamente inexequíveis.

# **5 - JULGAMENTO DA LICITAÇÃO - ANÁLISE DAS PROPOSTAS**

# **5.1 - Análise da aceitabilidade das propostas**

**5.1.1 -** A Análise da aceitabilidade das propostas, a começar pela de valor mais baixo, compreenderá o exame do **"Menor Preço Global"**, compreendendo:

**a)** compatibilidade das características do objeto ofertado com as especificações indicadas nos **Anexo I e III**.

**b)** compatibilidade dos preços propostos com os praticados no mercado e com os custos reais estimados para a execução do contrato e com as disponibilidades orçamentárias da Administração;

**5.1.2 -** Serão consideradas inaceitáveis, sendo desclassificadas, as propostas que:

**a)** não contiverem todos os dados exigidos no Envelope 01;

**b)** não atenderem aos requisitos mínimos das especificações contidas nos **Anexos I e III**;

**c)** ofertarem preços irrisórios, manifestamente inexeqüíveis, ou incompatíveis com os valores de mercado, inclusive pela omissão de custos tributários incidentes sobre a contratação.

## **5.2 - Análise da habilitação dos licitantes**

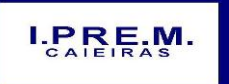

Rua Portugal, nº 60, "Casa 01" – Jardim Santo Antonio – Caieiras/SP Telefone: (11)  $4445-3809$  – E- mail: ipremcaieiras@gmail.com

\_\_\_\_\_\_\_\_\_\_\_\_\_\_\_\_\_\_\_\_\_\_\_\_\_\_\_\_\_\_\_\_\_\_\_\_\_\_\_\_\_\_\_\_\_\_\_\_\_\_\_\_\_\_\_\_\_\_\_\_\_\_

**5.2.1 -** Uma vez classificadas e ordenadas as propostas, a etapa seguinte do julgamento consistirá na análise da habilitação dos licitantes.

**5.2.2 -** O pregoeiro procederá à abertura do envelope da documentação de habilitação do autor da proposta classificada em primeiro lugar, para verificação do atendimento das exigências estabelecidas neste edital.

**5.2.3 -** Constatando o atendimento dos requisitos de habilitação, o licitante será declarado habilitado.

**5.2.4 -** Se a proposta classificada em primeiro lugar não for aceitável, ou se o seu autor não atender aos requisitos de habilitação, ou se o licitante não conseguir demonstrar que o objeto ofertado dá atendimento pleno às exigências deste edital e seus anexos, incorrerá a licitante nas penalidades previstas neste edital, e o pregoeiro fará a abertura do envelope da documentação do autor da proposta classificada em segundo lugar, e assim sucessivamente, até que uma oferta e seu autor atendam, integralmente, aos requisitos do edital, sendo então, o licitante declarado vencedor.

**5.2.5 -** Uma vez proclamado o vencedor da licitação, o pregoeiro poderá negociar com este, melhores condições para o licenciamento, inclusive quanto aos preços. Em caso de resultado positivo na negociação, os novos valores ajustados serão consignados na ata da sessão e passarão a compor a proposta.

**5.2.6 -** Se o resultado proclamado não for aceito e algum licitante manifestar, imediatamente, em sessão a intenção de recorrer, o pregoeiro suspenderá a sessão e será concedido ao licitante o prazo de (03) três dias úteis para apresentar as razões do recurso, assegurando-se aos demais licitantes prazo igual, após o término do

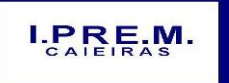

Rua Portugal, nº 60, "Casa 01" – Jardim Santo Antonio – Caieiras/SP Telefone:  $(11)$  4445-3809 – E- mail: ipremcaieiras@gmail.com

\_\_\_\_\_\_\_\_\_\_\_\_\_\_\_\_\_\_\_\_\_\_\_\_\_\_\_\_\_\_\_\_\_\_\_\_\_\_\_\_\_\_\_\_\_\_\_\_\_\_\_\_\_\_\_\_\_\_\_\_\_\_

prazo do recorrente, em continuidade e sem prévia notificação, para oferecimento das contrarrazões correspondentes.

**5.2.7 -** Decididos os recursos eventualmente formulados, pela autoridade competente, ou inexistindo estes, seguirá o processo para a adjudicação do objeto e homologação de certame.

# **6 - RESULTADO DO JULGAMENTO – HOMOLOGAÇÃO**

**6.1 -** O resultado final da licitação constará da ata da sessão pública, a ser assinada pelo pregoeiro, equipe de apoio e pelos licitantes, na qual deverão ser registrados os valores das propostas escritas, os valores dos lances verbais oferecidos, com os nomes dos respectivos ofertantes, as justificativas das eventuais declarações de aceitabilidade/inaceitabilidade e classificação/desclassificação de propostas, bem como de habilitação/inabilitação proclamadas, bem assim quaisquer outras ocorrências da sessão.

**6.2 -** Assinada a ata da sessão pública, o pregoeiro encaminhará o processo da licitação à autoridade competente, para adjudicação do objeto ao vencedor, e homologação.

**6.3 -** O despacho de adjudicação e homologação será publicado no Diário Oficial do Estado de São Paulo e afixado no Quadro de Avisos do Instituto Municipal de Caieiras, para conhecimento geral.

# **7 - CONDIÇÕES DA CONTRATAÇÃO – GARANTIAS E PENALIDADES**

**7.1 -** A contratada executará o licenciamento com observância rigorosa das Especificações constantes dos Anexos I e III, condições deste Edital e do Termo de Contrato (Anexo VII).

**7.2 -** O Instrumento de Contrato Administrativo decorrente da presente licitação regular-se-á pelas suas próprias cláusulas e condições, reger-se-á pela Lei Federal nº 8.666/93, vincular-se-á a

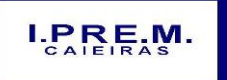

Rua Portugal, nº 60, "Casa 01" – Jardim Santo Antonio – Caieiras/SP Telefone:  $(11)$  4445-3809 – E- mail: ipremcaieiras@gmail.com

\_\_\_\_\_\_\_\_\_\_\_\_\_\_\_\_\_\_\_\_\_\_\_\_\_\_\_\_\_\_\_\_\_\_\_\_\_\_\_\_\_\_\_\_\_\_\_\_\_\_\_\_\_\_\_\_\_\_\_\_\_\_

este Edital e sujeitar-se-á as normas de Direito Público, aplicando-selhe somente supletivamente, os princípios da Teoria Geral dos Contratos e as disposições de Direito Privado.

**7.3 -** O Contrato Administrativo decorrente da presente licitação será elaborado nos termos da Minuta em anexo, ora denominado ANEXO VII, a licença do direito de uso dos softwares se dará a contar da data de assinatura do instrumento de contrato, devendo vigorar **pelo período de 12 (doze) meses.**

**7.3.1 –** Transcorrido o prazo de 12 (doze) meses de vigência do contrato para licença do direito de uso de ferramentas, o preço será reajustado de acordo com a variação do índice **INPC/IBGE acumulado no período**, tomando-se por mês-base para cálculo o da assinatura do contrato.

**7.4 -** Pela inexecução total ou parcial do Contrato, poderá ser aplicada ao contratado, sempre facultada a defesa prévia, qualquer das sanções previstas na Lei Federal nº 8.666/93, a juízo fundamentado do IPREM CAIEIRAS, de acordo com a gravidade da infração.

**7.5 -** Quando for o caso de aplicação da pena de multa, esta será no equivalente a 10% (dez por cento) do valor atualizado do Contrato, abatidas as parcelas pagas.

**7.6 -** A licitante que ensejar o retardamento da execução do certame, não mantiver a proposta, comportar-se de modo inidôneo ou fizer declaração falsa, estará sujeita a pena de suspensão de seu direito de licitar e contratar com a Administração, pelo prazo de até 02 (dois) anos.

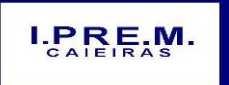

Rua Portugal, nº 60, "Casa 01" – Jardim Santo Antonio – Caieiras/SP Telefone:  $(11)$  4445-3809 – E- mail: ipremcaieiras@gmail.com

\_\_\_\_\_\_\_\_\_\_\_\_\_\_\_\_\_\_\_\_\_\_\_\_\_\_\_\_\_\_\_\_\_\_\_\_\_\_\_\_\_\_\_\_\_\_\_\_\_\_\_\_\_\_\_\_\_\_\_\_\_\_

# **8 – DA ENTREGA DO OBJETO LICITADO**

**8.1 -** Os softwares cuja licença do direito de uso perfazem objeto desta licitação deverão ser implantados em equipamentos do Instituto de Previdência Municipal de Caieiras – IPREM CAIEIRAS. O prazo de implantação será aquele informado pela contratada em sua proposta comercial, não podendo exceder o limite máximo de **30 (trinta) dias** contados a partir da data de entrega do banco de dados do IPREM CAIEIRAS para a devida conversão customização e migração.

**8.2** – Ao término da implantação de cada software, será realizada a conferência pelo Servidor ou Comissão responsável, os quais, atestarão, mediante documento formalizado a referida implantação.

# **9 - DOTAÇÃO ORÇAMENTÁRIA**

**9.1** - As despesas decorrentes da presente licitação, estimadas em R\$ 209.760,00(Duzentos e nove mil, setecentos e sessenta reais), constantes do orçamento vigente e futuro do IPREM CAIEIRAS, serão suportadas pela dotação abaixo discriminada:

3.3.90.35.00

# **10 - DA NOTA DE EMPENHO**

**10.1 -** A Nota de Empenho, quando de sua emissão, será encaminhada em uma via original à empresa Contratada.

# **11 - DOS PAGAMENTOS**

**11.1 - Os pagamentos serão efetuados de maneira parcelada, a serem realizados até o 05º dia útil, subseqüente, ao do recebimento da fatura ou nota fiscal da prestação dos serviços, ora contratados, relativamente ao mês anterior da prestação**  através de depósito bancário em conta corrente em nome da contratada.

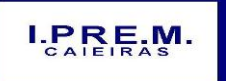

Rua Portugal, nº 60, "Casa 01" – Jardim Santo Antonio – Caieiras/SP Telefone:  $(11)$  4445-3809 – E- mail: ipremcaieiras@gmail.com

\_\_\_\_\_\_\_\_\_\_\_\_\_\_\_\_\_\_\_\_\_\_\_\_\_\_\_\_\_\_\_\_\_\_\_\_\_\_\_\_\_\_\_\_\_\_\_\_\_\_\_\_\_\_\_\_\_\_\_\_\_\_

**11.2 -** Para efeito do pagamento das faturas, a proponente deverá indicar o numero da conta corrente e o endereço da agência bancária onde deseja que sejam efetuados os créditos correspondentes.

**11.3 -** Caso ocorra atraso no pagamento por culpa exclusiva do IPREM CAIEIRAS, incidirá sobre o valor do débito vencido e não pago multa no equivalente a 02% (dois por cento), correção monetária e juros mensais no equivalente a 0,5% (meio por cento), tudo contado da data final para o adimplemento até a data do efetivo pagamento.

# **12 – OBRIGAÇÕES DA EMPRESA VENCEDORA**

Responsabilizar-se integralmente pela execução dos serviços contratados, nos termos do edital e da legislação vigente, cumprindo rigorosamente os prazos estipulados no contrato.

- Licenciar softwares com todas as condições e especificações constantes de sua proposta.

- Capacitar durante o prazo da implantação dos softwares, os servidores indicados pela CONTRATANTE para a utilização dos mesmos, abrangendo tal capacitação, inclusive, a geração de backups diários para segurança dos dados.

- Prestar, durante todo o período de execução contratual, suporte técnico aos usuários dos softwares, via atendimento remoto, por telefone, e, excepcionalmente, in loco.

- Realizar manutenção técnica preventiva e corretiva nos softwares, durante todo o período de vigência contratual e sempre que necessário em função da edição de novas regras, legislação, instruções do Tribunal de Contas do Estado de São Paulo e demais órgãos de controle externo do IPREM CAIEIRAS.

- Substituir, no prazo máximo de 24 (vinte e quatro) horas, qualquer funcionário seu que venha a ser considerado inabilitado para a

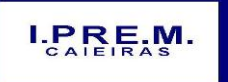

Rua Portugal, nº 60, "Casa 01" – Jardim Santo Antonio – Caieiras/SP Telefone:  $(11)$  4445-3809 – E- mail: ipremcaieiras@gmail.com

\_\_\_\_\_\_\_\_\_\_\_\_\_\_\_\_\_\_\_\_\_\_\_\_\_\_\_\_\_\_\_\_\_\_\_\_\_\_\_\_\_\_\_\_\_\_\_\_\_\_\_\_\_\_\_\_\_\_\_\_\_\_

execução dos serviços, a critério do Instituto de Previdência Municipal de Caieiras – IPREM CAIEIRAS.

- Arcar com as responsabilidades civis previstas em lei e as decorrentes dos demais danos que vier a causar ao IPREM CAIEIRAS e a terceiros, seja por ato de seus funcionários ou de seus prepostos, por culpa ou dolo;

- Comunicar ao Instituto eventuais dúvidas referentes às especificações do serviço.

- Arcar com todas as despesas diretas ou indiretas da execução dos serviços, encargos sociais, transporte, seguros, administração, benefícios, liquidação de responsabilidades por acidente de trabalho, danos ao IPREM ou a terceiros, a seus prepostos, bem como todos e quaisquer encargos decorrentes da execução do contrato.

- Manter, durante toda a execução deste contrato, todas as condições exigidas para a habilitação.

- Adequar-se à legislação Municipal e às disposições legais Estaduais e Federais pertinentes à execução dos serviços.

## **13 - DISPOSIÇÕES FINAIS**

**13.1 –** O Instituto de Previdência Municipal de Caieiras – IPREM CAIEIRAS, responsável pelo presente pregão reserva-se o direito de:

**a)** revogá-lo, no todo ou em parte, sempre que forem verificadas razões de interesse público decorrente de fato superveniente, ou anular o procedimento, quando constatada ilegalidade no seu processamento:

**b)** alterar as condições deste Edital, reabrindo o prazo para apresentação de propostas, na forma de legislação, salvo quando a alteração não afetar a formulação das ofertas;

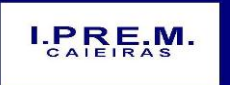

Rua Portugal, nº 60, "Casa 01" – Jardim Santo Antonio – Caieiras/SP Telefone: (11)  $4445-3809$  – E- mail: ipremcaieiras@gmail.com

\_\_\_\_\_\_\_\_\_\_\_\_\_\_\_\_\_\_\_\_\_\_\_\_\_\_\_\_\_\_\_\_\_\_\_\_\_\_\_\_\_\_\_\_\_\_\_\_\_\_\_\_\_\_\_\_\_\_\_\_\_\_

**c)** adiar o recebimento das propostas, divulgando, mediante aviso público, a nova data.

**13.2 -** O Pregoeiro ou a autoridade superior poderá, em qualquer fase da licitação, promover as diligências que considerarem necessárias, para esclarecer ou complementar a instrução do processo licitatório.

**13.3 –** Os envelopes **"DOCUMENTAÇÃO DE HABILITAÇÃO"** não abertos, poderão ser retirados junto ao IPREM CAIEIRAS, após 10 (dez) dias úteis do encerramento da presente licitação. Os envelopes não retirados após 30 (trinta) dias deste prazo poderão ser inutilizados pela Comissão ou pelo IPREM CAIEIRAS.

**Caieiras, "Cidade dos Pinheirais", 10 de Novembro de 2017.**

**Fernando Cesar Donizette Pacola Superintendente do IPREM CAIEIRAS**

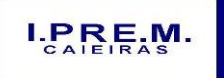

Rua Portugal, nº 60, "Casa 01" – Jardim Santo Antonio – Caieiras/SP Telefone:  $(11)$  4445-3809 – E- mail: ipremcaieiras@gmail.com

\_\_\_\_\_\_\_\_\_\_\_\_\_\_\_\_\_\_\_\_\_\_\_\_\_\_\_\_\_\_\_\_\_\_\_\_\_\_\_\_\_\_\_\_\_\_\_\_\_\_\_\_\_\_\_\_\_\_\_\_\_\_

# **ANEXO I - PROPOSTA COMERCIAL**

**PREGÃO Nº: 01/2017 - PROCESSO Nº: 75/2017 – IPREM CAIEIRAS**

**DATA DE ENTREGA E ABERTURA DOS ENVELOPES**: dia 30/11/2017 às 14h30.

Item/Especificações:

**contratação de empresa especializada para licenciamento de uso de softwares contábil, folha de pagamentos, patrimônio, protocolo, compras/licitações e almoxarifado, destinado ao Instituto de Previdência Municipal de Caieiras – IPREM CAIEIRAS, pelo período de 12 (doze) meses, conforme Especificação Gerais dos Softwares (Anexo III).**

Valor Mensal da Proposta: R\$ \_\_\_\_\_\_\_\_\_\_\_\_\_\_\_\_\_\_\_\_\_\_\_\_\_\_\_\_\_\_

Valor Global da Proposta (12 meses): R\$\_\_\_\_\_\_\_\_\_\_\_\_\_\_\_\_\_\_\_\_\_\_

Prazo de validade da proposta: 60 (sessenta) dias.

Condição de pagamento: Conforme faturamento mensal, para ocorrer o pagamento em até 05 (cinco) dias, contados a partir da data do recebimento da Nota Fiscal, atestada pelo Instituto de Previdência Municipal de Caieiras – IPREM CAIEIRAS.

Declaração: os softwares por mim ofertados atendem a todas as exigências mínimas do IPREM CAIEIRAS constantes do Edital **(Anexo III – Especificações Gerais dos Softwares)**, comprometendo-me a demonstrar o referido atendimento, de forma prática, sob a forma de diligência, caso venha a sagrar-me vencedora da etapa de lances.

Prazo de execução do objeto: Pelo período de 12 (doze) meses, contados a partir da assinatura do contrato.

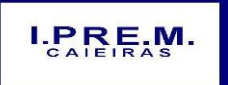

Rua Portugal, nº 60, "Casa 01" – Jardim Santo Antonio – Caieiras/SP Telefone: (11) 4445-3809 – E- mail: ipremcaieiras@gmail.com

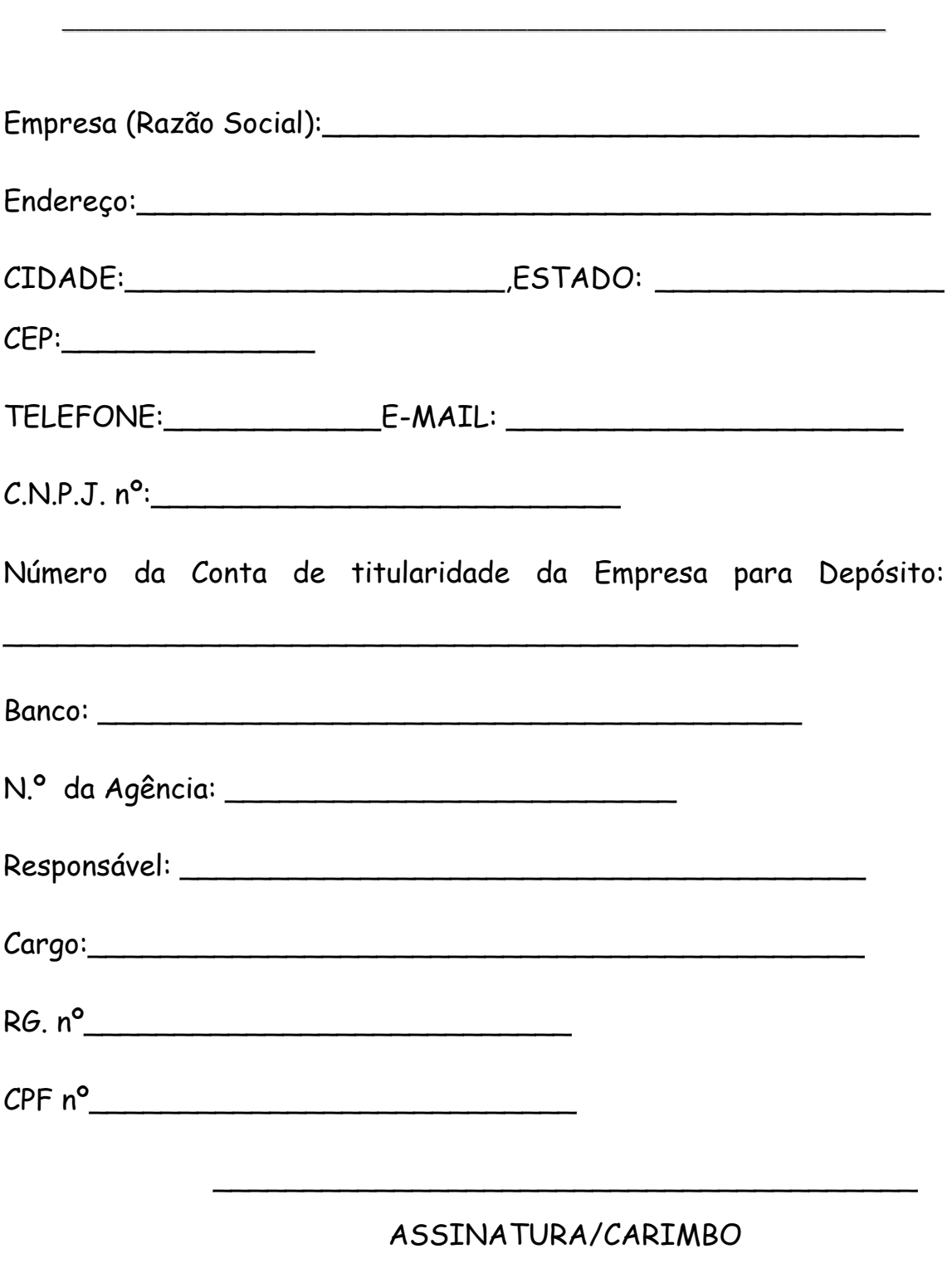

DATA:\_\_\_\_\_\_\_\_\_\_\_\_\_\_\_\_

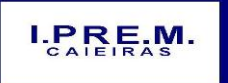

Rua Portugal, nº 60, "Casa 01" – Jardim Santo Antonio – Caieiras/SP

Telefone: (11)  $4445-3809$  – E- mail: ipremcaieiras@gmail.com

\_\_\_\_\_\_\_\_\_\_\_\_\_\_\_\_\_\_\_\_\_\_\_\_\_\_\_\_\_\_\_\_\_\_\_\_\_\_\_\_\_\_\_\_\_\_\_\_\_\_\_\_\_\_\_\_\_\_\_\_\_\_

# **ANEXO II**

# **ORÇAMENTO ESTIMADO**

# **PROCESSO Nº 75/2017**

# **PREGÃO Nº 01/2017**

**OBJETO: Contratação de licença de uso de softwares contábil, folha de pagamentos, patrimônio, protocolo, compras/licitações e almoxarifado, pelo período de 12 (doze) meses,** para atender as necessidades, conforme relação abaixo:

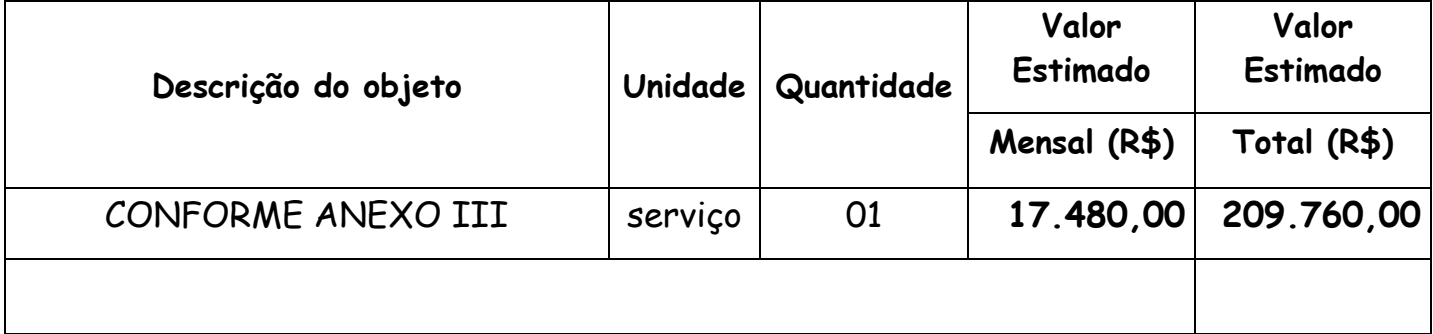

**O prazo de licenciamento dos softwares:** será de **12 (doze) meses,** contados a partir da data de assinatura do contrato. O prazo para licenciamento poderá ser prorrogado pela Administração mediante acordo entre as partes, conforme artigo 57 da Lei Federal nº 8.666/93.

**O prazo de implantação dos softwares e treinamento dos usuários:** será de até **30 (trinta) dias,** contados a partir da data de entrega do banco de dados do IPREM CAIEIRAS para a devida conversão, customização e migração.

**11.1 -** Os **pagamentos serão efetuados mensalmente, até o 5º dia útil do recebimento da fatura ou nota fiscal dos serviços efetivamente prestados no mês anterior,** através de depósito bancário em conta corrente em nome da contratada.

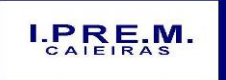

Rua Portugal, nº 60, "Casa 01" – Jardim Santo Antonio – Caieiras/SP Telefone: (11) 4445-3809 – E- mail: ipremcaieiras@gmail.com

\_\_\_\_\_\_\_\_\_\_\_\_\_\_\_\_\_\_\_\_\_\_\_\_\_\_\_\_\_\_\_\_\_\_\_\_\_\_\_\_\_\_\_\_\_\_\_\_\_\_\_\_\_\_\_\_\_\_\_\_\_\_

### **ANEXO III**

# **TERMO DE REFERÊNCIA**

### **ESPECIFICAÇÕES GERAIS DOS SOFTWARES**

**Objeto: contratação de licença de uso de softwares contábil, folha de pagamentos, patrimônio, protocolo, compras/licitações e almoxarifado, pelo período de 12 (doze) meses**

**Justificativa:** A aquisição do presente objeto licitatório se faz necessária e de suma importância para buscar junto ao mercado, empresa especializada de modo a garantir a fidedignidade e a integridade das informações que integram o IPREM CAIEIRAS.

**Critério de Julgamento:** Menor PREÇO GLOBAL.

#### **CONDIÇÕES GERAIS DA PRESTAÇÃO DO LICENCIAMENTO**

A prestação dos serviços de licenciamento de programas de computador envolve programas compostos por módulos integrados que darão atendimento às áreas **contábil, folha de pagamentos, patrimônio, protocolo, compras/licitações e almoxarifado**, de acordo com as especificações técnicas e demais disposições contidas neste Anexo, com atendimento pleno aos requisitos de funcionalidades descritos no item 2 deste Anexo.

Sua utilização é prevista para um número ilimitado de usuários e o prazo para o licenciamento será de 12 (doze) meses, a contar da data de assinatura do instrumento de contrato, podendo tal prazo vir a sofrer prorrogações, mediante necessidade da Administração e concordância entre as partes, por meio de Termo Aditivo de Prorrogação, observadas as condições e prazos previstos na lei.

Os programas serão implantados nas dependências do IPREM CAIEIRAS, em equipamentos de sua propriedade, preferencialmente em servidor com sistema operacional linux, já em uso, correndo às expensas da licitante vencedora todas as despesas com ferramentas, runtime, banco de dados, etc, caso seus programas operem com sistema diverso.

A licitante vencedora providenciará a conversão dos dados existentes na base do IPREM CAIEIRAS, para os formatos exigidos pelos programas contratados.

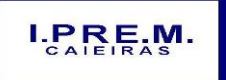

Rua Portugal, nº 60, "Casa 01" – Jardim Santo Antonio – Caieiras/SP

Telefone:  $(11)$  4445-3809 – E- mail: ipremcaieiras@gmail.com

\_\_\_\_\_\_\_\_\_\_\_\_\_\_\_\_\_\_\_\_\_\_\_\_\_\_\_\_\_\_\_\_\_\_\_\_\_\_\_\_\_\_\_\_\_\_\_\_\_\_\_\_\_\_\_\_\_\_\_\_\_\_

A licitante vencedora deverá executar os serviços de migração dos dados existentes atualmente na base do IPREM CAIEIRAS para os programas de sua propriedade.

Também será atribuído à licitante vencedora a responsabilidade pela customização dos programas, no intuito de adequá-los e ajustá-los à estrutura e necessidades peculiares dos serviços e unidades do IPREM CAIEIRAS durante a execução do contrato e não em sua implantação.

Os softwares deverão estar definitivamente instalados e em funcionamento nos equipamentos do Instituto, no prazo de até 30 (trinta) dias a contar da data de assinatura do instrumento de contrato, momento este em que dará a entrega do banco de dados à adjudicatária, para a devida conversão, devendo ser observadas as regras constantes neste Anexo.

A licitante Contratada deverá ministrar o adequado treinamento aos usuários dos programas durante o prazo de implantação dos mesmos, ou seja, capacitar os mesmos para utilização dos programas contratados, sendo sua obrigação somente o treinamento dos usuários indicados pelo IPREM CAIEIRAS para cada um dos programas.

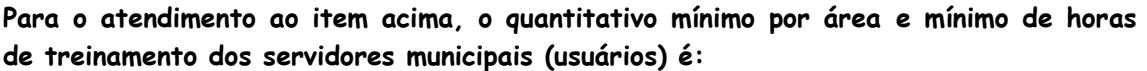

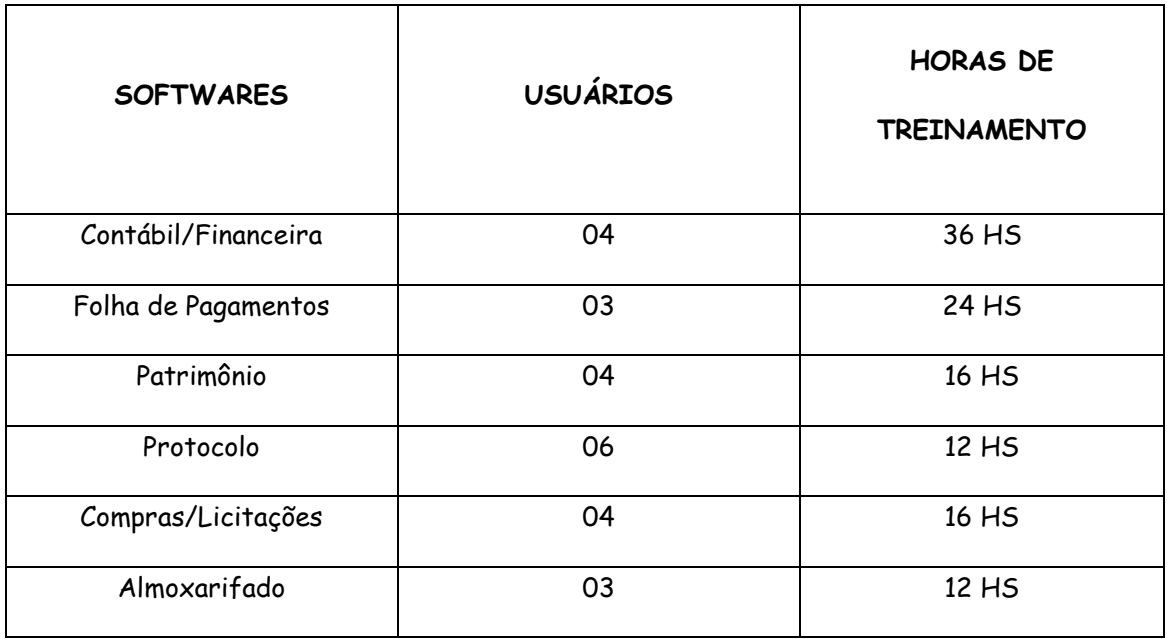

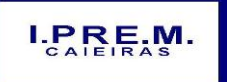

Rua Portugal, nº 60, "Casa 01" – Jardim Santo Antonio – Caieiras/SP

Telefone: (11) 4445-3809 – E- mail: ipremcaieiras@gmail.com

\_\_\_\_\_\_\_\_\_\_\_\_\_\_\_\_\_\_\_\_\_\_\_\_\_\_\_\_\_\_\_\_\_\_\_\_\_\_\_\_\_\_\_\_\_\_\_\_\_\_\_\_\_\_\_\_\_\_\_\_\_\_

Durante o período de vigência do contrato, a licitante Contratada prestará a devida manutenção nos programas, atuando em todos os eventos que demandarem alteração nos mesmos, decorrentes estas de mudanças na legislação pertinente ou de ajustes necessários à continuidade e boa utilização.

#### **CONDIÇÕES GERAIS DE ATENDIMENTO PELOS PROGRAMAS**

Os programas deverão: ser compatíveis com ambiente multiusuário, permitindo a realização de tarefas concorrentes; promover efetivo controle de acesso ao sistema, oferecendo total segurança contra a violação dos dados ou acessos indevidos às informações, através do uso de senhas, por nível de acesso considerando sua função, permitindo configuração das permissões de acesso individualizadas; possuir atualização on-line dos dados de entrada, permitindo acesso às informações atualizadas imediatamente após o termino da transação; permitir a realização de backups do banco de dados, para facilitar os procedimentos relativos à segurança da base de dados.

Os programas deverão, ainda: possuir geradores de relatórios, permitindo assim as adaptações necessárias pelo próprio usuário; manter histórico dos acessos por usuário, registrando a data, hora e o nome do usuário; dispor de log de auditoria das alterações efetuadas sobre os principais cadastros e tabelas; permitir que os relatórios venham a ser salvos em formato texto, de forma que possam ser importados por outros aplicativos (p.ex. MS Excel), bem como consultas às tabelas, sem perda das informações já registradas na tela corrente; além das funcionalidades especificas de cada módulo, a seguir elencadas:

#### **PLANEJAMENTO**

Permitir o pleno atendimento à legislação vigente e às solicitações e atualizações atualmente exigidas pelo Tribunal de Contas do Estado de São Paulo, principalmente àquelas para fins de atendimento ao Sistema AUDESP, bem como às normas contidas na Legislação Federal – Lei nº 4.320/64, NCASP e normatizações do Ministério da Previdência Social e demais órgãos de controle externo.

Possibilitar integração de informações das Peças de Planejamento – Plano Plurianual, Lei de Diretrizes Orçamentária e Lei Orçamentária Anual.

Permitir a elaboração da Lei Orçamentária Anual do IPREM CAIEIRAS.

Permitir o cadastramento, manutenção e consulta das unidades orçamentárias, contendo as seguintes informações: código da unidade e código da subunidade, nome e nome reduzido da unidade.

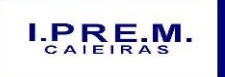

Rua Portugal, nº 60, "Casa 01" – Jardim Santo Antonio – Caieiras/SP

Telefone: (11) 4445-3809 – E- mail: ipremcaieiras@gmail.com

\_\_\_\_\_\_\_\_\_\_\_\_\_\_\_\_\_\_\_\_\_\_\_\_\_\_\_\_\_\_\_\_\_\_\_\_\_\_\_\_\_\_\_\_\_\_\_\_\_\_\_\_\_\_\_\_\_\_\_\_\_\_

Permitir o cadastramento, manutenção (naquilo que for permitido pela legislação) e consulta da classificação funcional programática (CFP), contendo as seguintes informações: função, subfunção, programa e ação (projeto, atividade ou operação especial), nome.

Permitir o cadastramento, manutenção (naquilo que for permitido pela legislação) e consulta da classificação econômica da despesa (CED), contendo as seguintes informações: categoria econômica da despesa, grupo de natureza, modalidade de aplicação, elemento, item

Permitir o cadastramento, manutenção (naquilo que for permitido pelo AUDESP) e consulta da aplicação, contendo as seguintes informações: código da aplicação, nome e código aplicação.

Permitir a inclusão e manutenção de previsão de repasses previdenciários a receber

Manter histórico da elaboração do Projeto de Lei Orçamentária Anual em relação à Lei aprovada pelo Poder Legislativo.

Permitir a verificação de inconsistências do Projeto de Lei Orçamentária Anual digitado, validando, principalmente, o equilíbrio financeiro/orçamentário entre fontes de recursos combinados com respectivos códigos de aplicação, os programas e as ações priorizadas na Lei de Diretrizes Orçamentárias.

#### **MÓDULO DE FINANÇAS**

Pleno atendimento à legislação vigente e às solicitações atualmente exigidas pelo Tribunal de Contas do Estado de São Paulo, principalmente aquelas para fins de atendimento ao Sistema AUDESP e demais órgãos de controle externo.

Permitir o encerramento mensal/exercício bloqueando a inclusão e/ou manutenção de lançamentos registrados no mês/exercício encerrado; permitir o início da execução de novo mês e/ou exercício sem que o período imediatamente anterior esteja encerrado; permitir a parametrização de acessos dos usuários a módulos, rotinas e/ou tarefas.

Permitir a inclusão e manutenção de repasses previdenciários a receber.

Permitir a inclusão e manutenção dos investimentos para gerar os arquivos "XML" em atendimento ao Relatório de Investimentos dos Regimes Próprios de Previdência –RIRPP do Tribunal de Contas do Estado de São Paulo.

Permitir nas rotinas de despesa, de receita e do financeiro o controle de data automática em relação ao último lançamento efetuado; a verificação das datas dos lançamentos, para

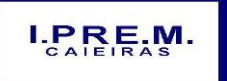

Rua Portugal, nº 60, "Casa 01" – Jardim Santo Antonio – Caieiras/SP

Telefone: (11) 4445-3809 – E- mail: ipremcaieiras@gmail.com

\_\_\_\_\_\_\_\_\_\_\_\_\_\_\_\_\_\_\_\_\_\_\_\_\_\_\_\_\_\_\_\_\_\_\_\_\_\_\_\_\_\_\_\_\_\_\_\_\_\_\_\_\_\_\_\_\_\_\_\_\_\_

avisar ou bloquear quando a mesma for anterior a última lançada; verificação do saldo até a data do lançamento.

Permitir integração com a ferramenta de compras e licitações, relacionando a reserva à requisição de compra/serviço, o empenho à reserva e a liquidação ao documento comprobatório de recebimento de material/serviço.

Permitir a integração proveniente da ferramenta de folha de pagamentos, gerando automaticamente empenhos, liquidações e pagamentos.

Permitir o cadastramento, manutenção e consulta de dados de credor/fornecedor contendo nome, nome reduzido, endereço, número, complemento, cidade, bairro, estado, CEP, CPF/CNPJ, inscrição estadual, PIS/PASEP/NIT, tipo de fornecimento; permitir o cadastro de mais de uma conta bancária contendo, no mínimo, campos para digitação do banco, agência e conta-corrente).

Cadastramento, manutenção e consulta dos Valores das Dotações Orçamentárias contendo as seguintes informações: unidade orçamentária, classificação funcional programática, categoria econômica da despesa, fonte de recursos, código de aplicação, valor da dotação.

Suplementação da dotação orçamentária, com impressão do documento da operação, contendo as seguintes informações: unidade orçamentária, classificação funcional programática, categoria econômica da despesa, fonte de recursos, código de aplicação, valor da suplementação.

Redução da dotação orçamentária, com impressão do documento da operação, contendo as seguintes informações: unidade orçamentária, classificação funcional programática, categoria econômica da despesa, fonte de recursos, código de aplicação, valor da redução.

Anexo de Créditos Adicionais, com as seguintes informações básicas: codificação da funcional-programática (função, subfunção, programa, projeto/atividade), órgão, fonte de recursos e natureza da despesa.

Ajuste diretamente pelos órgãos contábeis, das informações gerenciais e das fontes financeiras, agregadas nos orçamentos para atender as necessidades da execução orçamentária.

Consulta aos valores das dotações orçamentárias, contendo código e nome da unidade orçamentária, código, código e nome da categoria econômica da despesa, código e nome da fonte de recursos, código e nome do código de aplicação e valor da dotação atual.

Possibilidade de realização de consultas a saldo da dotação; movimento pelo número do empenho; movimento empenhos pagos por ordem de pagamento por dotação; movimento de

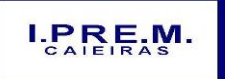

Rua Portugal, nº 60, "Casa 01" – Jardim Santo Antonio – Caieiras/SP

Telefone: (11) 4445-3809 – E- mail: ipremcaieiras@gmail.com

\_\_\_\_\_\_\_\_\_\_\_\_\_\_\_\_\_\_\_\_\_\_\_\_\_\_\_\_\_\_\_\_\_\_\_\_\_\_\_\_\_\_\_\_\_\_\_\_\_\_\_\_\_\_\_\_\_\_\_\_\_\_

reserva por dotação; movimento de empenhos por dotação; movimento de pagamentos por dotação.

No cadastramento do empenho permitir a inclusão de informações sobre processo licitatório (modalidade, número do processo, exercício).

Permitir o controle de empenhos de restos a pagar; bem como a liquidação total ou parcial dos empenhos, sendo estes orçamentários ou de restos a pagar, bem como a anulação destas; além de possuir rotina para emissão de cheques, possibilitando ao usuário a formatação do impresso conforme o modelo do banco vinculado ao cheque, e a anulação parcial ou total dos mesmos; e permitir realizar a contabilização do cheque para cheques emitidos, lançando automaticamente a saída do valor do cheque no banco origem e a entrada no banco destino.

Dispor de rotina para emissão de ordem de pagamento, como também a anulação das mesmas; possuir cadastro de descontos, referenciando a rubrica de receita do mesmo (orçamentária ou extraorçamentária), bem como, sua correspondente apropriação, por unidade gestora; permitir a geração das ordens com a demonstração automática dos descontos.

Gerar arquivos em meio eletrônico contendo dados detalhados de todos os pagamentos a serem efetivados pelo sistema bancário, através do movimento de ordem bancária gerado, controlando o número de remessa destes arquivos; gerar integração automática dos descontos dos pagamentos na receita.

Permitir o controle da ordem cronológica dos pagamentos on-line, informando ao usuário a ocorrência de quebra da mesma.

Permitir o controle de adiantamentos: o sistema deverá admitir a concessão de adiantamentos e a gestão dos pendentes de prestação de contas, não admitindo que os limites contidos na legislação vigente, em especial aqueles contidos na Lei Federal 4320/64, sejam ultrapassados. Deverá ainda aceitar a possibilidade de inserir detalhamentos e anexar comprovantes, quando da prestação de contas, para disponibilização no Portal de Transparência / Acesso à Informação.

Permitir realizar o cadastramento dos convênios realizados, bem como registrar os seus aditivos e cancelamentos/quitação, integrados à execução orçamentária.

Permitir, na digitação do empenho, informar o número do contrato informado, se o contrato está cadastrado na ferramenta de contratos, se está vigente para a data do empenho informada, conforme os aditivos e quitações realizadas no contrato.

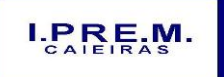

Rua Portugal, nº 60, "Casa 01" – Jardim Santo Antonio – Caieiras/SP

Telefone: (11) 4445-3809 – E- mail: ipremcaieiras@gmail.com

\_\_\_\_\_\_\_\_\_\_\_\_\_\_\_\_\_\_\_\_\_\_\_\_\_\_\_\_\_\_\_\_\_\_\_\_\_\_\_\_\_\_\_\_\_\_\_\_\_\_\_\_\_\_\_\_\_\_\_\_\_\_

Permitir verificar na digitação da receita, conforme o código de aplicação fixo e variável da receita informada, se existe um convênio cadastrado para a mesma e se está vigente para a data do lançamento, conforme os aditivos e quitações do convênio.

Permitir a realização de conciliação bancária, permitindo: importar de forma automática extratos bancários baixados na internet; excluir importação do extrato bancário; realizar a conciliação automática, observando campos chaves das movimentações para a conciliação; pesquisar a importação com diversos filtros para auxiliar a consulta das movimentações pendentes e conciliadas; pesquisar de forma instantânea saldos em tela levando em consideração as movimentações efetuadas pelo IPREM CAIEIRAS e pelo banco; realizar a conciliação manual de lançamentos pendentes, com a utilização de recursos de buscas para auxiliar a conciliação de valores pendentes; conciliação de lotes com valores iguais; conciliação de lotes com valores diferentes; conciliação de Banco com Banco (débito com crédito); conciliação de extrato com extrato (débito com crédito); exclusão de movimentações conciliadas e pendentes. Verificação das estatísticas de conciliação de uma determinada conta corrente; geração e emissão de relatórios permitindo listar os lançamentos conciliados e os seus respectivos lançamentos de contrapartida; geração e emissão de lançamentos pendentes e com a possibilidade de listar os possíveis lançamentos de contrapartida; geração e emissão de relatório sintético e analítico das contas conciliadas demonstrando os saldos das contas; Mapa de Conciliação Bancária.

Permitir a contabilização automática através dos atos da execução orçamentária e financeira, utilizando o conceito de lançamentos associados a roteiros contábeis e partidas dobradas.

Permitir informar somente os valores para a contabilização dos eventos contábeis que não tem ligação com a execução orçamentária.

Disponibilizar rotina de inconsistência de lançamentos contábeis.

Permitir a transferência automática para o exercício seguinte de saldos de balanço no encerramento do exercício.

Emitir os Relatórios Financeiros, sendo eles: movimento financeiro; boletim da tesouraria caixa e bancos; boletim de caixa diário, mensal e anual.

Emitir os Relatórios Diários da Despesa, sendo eles: Saldo Dotação; Movimento Alteração Orçamentária por Ato Legal; Movimento de Empenho por Unidade Orçamentária e Tipo de Empenho; Movimento de Despesas Extraorçamentárias e suas Receitas; Movimento de Liquidação; Movimento de Pagamento; Movimento de Pagamento por Despesa; Empenhos a Pagar por Dotação; Empenhos a Pagar Processados e Não Processados; Empenhos a Pagar em um Determinado Credor/Fornecedor e período; Empenhos Pagos no Período;

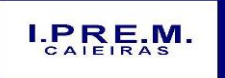

Rua Portugal, nº 60, "Casa 01" – Jardim Santo Antonio – Caieiras/SP

Telefone: (11) 4445-3809 – E- mail: ipremcaieiras@gmail.com

\_\_\_\_\_\_\_\_\_\_\_\_\_\_\_\_\_\_\_\_\_\_\_\_\_\_\_\_\_\_\_\_\_\_\_\_\_\_\_\_\_\_\_\_\_\_\_\_\_\_\_\_\_\_\_\_\_\_\_\_\_\_

Movimento de Pagamento por Desconto; Empenhos a Pagar por Fornecedor e Data de Movimento; Empenhos a Pagar por Fornecedor e Data de Vencimento; Movimento de Cheques Emitidos; Pagamento por Fornecedor; emissão/reemissão da nota de Empenho e de Anulação de Empenho; emissão/reemissão da nota de Liquidação e de Anulação de Liquidação; Emitir os Relatórios Mensais da Despesa, sendo eles: Balancete da Despesa; Despesa por Categoria Econômica; Despesa por Função e Grupo de Despesa; Balancete da Despesa - Analítico / Sintético; Demonstrativo da Despesa Liquidada; Liquidações Efetuadas no Mês; Registro da Despesa Paga; Restos a Pagar Processados e Não Processados; Restos a Pagar por Período; Anulações de Restos a Pagar; Demonstrativo de Restos a Pagar.

Emitir os Relatórios da Lei 4.320/64 sendo eles: Quadro Demonstrativo da Receita e Despesa segundo as categorias econômicas; Anexo 2 – Por Órgão; Anexo 2 – Por Unidades e Subunidades; Anexo 2 Consolidado; Anexo 6 – por Programa de Trabalho; Anexo 7 – Demonstrativo de funções, subfunções e programas por projetos, atividades e operações especiais; Anexo 8 – Demonstrativo da despesa por funções, subfunções e programas conforme vínculo de recursos; Anexo 9 – Demonstrativo da Despesa por Órgão e Funções; Anexo 10 – Comparativo da receita prevista com a arrecadada; Anexo 11 – Comparativo da despesa autorizada com a realizada; Anexo 16 – Demonstrativo da dívida fundada;Anexo 17 - Demonstrativo da Dívida Flutuante.

Emitir Livro Anual dos Contas Correntes Bancários; Livro Anual de Contas Correntes de Fornecedor; Livro Anual de Registro Analítico da Receita (orçamentária e extraorçamentária); Livro Anual do Registro Analítico da Despesa (orçamentária, extraorçamentária e restos a pagar); Livro Anual do Registro de Empenhos e Livro Caixa Anual.

Possuir rotina para geração dos Arquivos no padrão XML e nos moldes previstos no projeto AUDESP, conforme especificado pelo Tribunal de Contas de São Paulo.

#### **MÓDULO DE CONTABILIDADE**

Permitir pleno atendimento à legislação vigente e às solicitações atualmente exigidas pelo Tribunal de Contas do Estado de São Paulo, principalmente aquelas para fins de atendimento ao Sistema AUDESP.

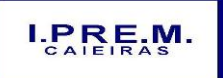

Rua Portugal, nº 60, "Casa 01" – Jardim Santo Antonio – Caieiras/SP

Telefone: (11) 4445-3809 – E- mail: ipremcaieiras@gmail.com

\_\_\_\_\_\_\_\_\_\_\_\_\_\_\_\_\_\_\_\_\_\_\_\_\_\_\_\_\_\_\_\_\_\_\_\_\_\_\_\_\_\_\_\_\_\_\_\_\_\_\_\_\_\_\_\_\_\_\_\_\_\_

Permitir pleno atendimento às normas contidas na legislação federal – Lei nº 4.320/64 e Lei Complementar nº 101/00, bem como demais normas contábeis atinentes à matéria, inclusive as novas Normas de Contabilidade Aplicadas ao Setor Público – NCASP.

Permitir a inclusão integrada dos movimentos estoque gerados pela ferramenta de almoxarifado.

Permitir a constituição de ajustes para perdas em investimentos do RPPS.

Permitir a contabilização de provisões matemáticas previdenciárias.

Permitir a contabilização automática das variações financeiras, dos créditos adicionais e das mutações patrimoniais dependentes e independentes da execução orçamentária.

Permitir a contabilização e controles sistemáticos das contas de compensação.

Permitir a consulta de saldos dos contas correntes, com as informações de código da conta, nome da conta, tipo de lançamento, valor do saldo anterior, valor do crédito no mês, valor do débito no mês, valor do saldo atual.

Permitir a inclusão de movimento de eventos independentes da execução orçamentária, contendo data do movimento, código da conta, histórico do movimento, valor do movimento, tipo de movimento.

Permitir a manutenção de movimento de eventos independentes da execução orçamentária, contendo data do movimento, código da conta, histórico do movimento, valor do movimento, tipo de movimento.

Permitir o cadastramento (naquilo que for permitido pela legislação), manutenção e consulta das contas de compensação, relativas à movimentação de adiantamentos, fianças bancárias, contratos, convênios, seguros garantia, etc., de acordo com o Plano de Contas AUDESP.

Emitir relatórios de Diário e Razão Acumulados em ordem de conta e contendo número da conta, histórico do lançamento, data do lançamento, valor do débito, valor do crédito, valor do saldo.

Possibilitar a realização da Contabilidade Orçamentária, e geração dos demonstrativos contábeis com a emissão de Diário e Razão Mensal.

Permitir a realização da Contabilidade Financeira, demonstrativos contábeis com a emissão de Diário e Razão Mensal.

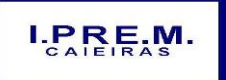

Rua Portugal, nº 60, "Casa 01" – Jardim Santo Antonio – Caieiras/SP

Telefone: (11) 4445-3809 – E- mail: ipremcaieiras@gmail.com

\_\_\_\_\_\_\_\_\_\_\_\_\_\_\_\_\_\_\_\_\_\_\_\_\_\_\_\_\_\_\_\_\_\_\_\_\_\_\_\_\_\_\_\_\_\_\_\_\_\_\_\_\_\_\_\_\_\_\_\_\_\_

Permitir a realização da Contabilidade Patrimonial, e geração dos demonstrativos contábeis com a emissão de Balanço Diário e Razão Mensal.

Permitir a realização da Contabilidade das Variações Patrimoniais, e geração dos demonstrativos contábeis com emissão de Diário e Razão Mensal.

Permitir a realização, de forma automática, da escrituração contábil no Plano de contas Aplicado ao Setor Público – PCASP disponibilizado pelo Sistema AUDESP.

Gerar, a qualquer momento, os demonstrativos contábeis Aplicados ao Setor Público – DCASP: Balanço Orçamentário; Balanço Financeiro; Balanço Patrimonial; Demonstração das Variações Patrimoniais; e Demonstração do Fluxo de Caixa.

Informar, automaticamente, em notas explicativas quando o demonstrativo contábil for gerado em mês/exercício ainda não encerrado.

#### **GERENCIAMENTO DE SEGURANÇA**

Os softwares ofertados deverão dispor das seguintes especificações para fins de gerenciamento de segurança:

Permitir a criação de usuário pelo próprio usuário do sistema;

O Administrador obrigatoriamente deverá ter cadastro no sistema, utilizando-se assim da matrícula para cadastro;

Permitir a geração de código chave de segurança para o usuário e para o administrador do sistema;

Permitir que os códigos chave de segurança sejam enviados para o e-mail cadastrado do usuário e para o e-mail do administrador do sistema;

Permitir a liberação do usuário somente através do administrador a através da combinação de código chave do administrador e do usuário;

Permitir que o envio do termo de responsabilidade, padronizado pela Administração, seja encaminhado via e-mail ao usuário cadastrado;

Permitir reenviar formulário de autorização e/ou termo de responsabilidade;

Permitir zerar a senha com enviar uma nova senha para o e-mail cadastrado;

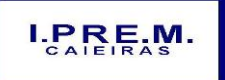

Rua Portugal, nº 60, "Casa 01" – Jardim Santo Antonio – Caieiras/SP

Telefone: (11) 4445-3809 – E- mail: ipremcaieiras@gmail.com

\_\_\_\_\_\_\_\_\_\_\_\_\_\_\_\_\_\_\_\_\_\_\_\_\_\_\_\_\_\_\_\_\_\_\_\_\_\_\_\_\_\_\_\_\_\_\_\_\_\_\_\_\_\_\_\_\_\_\_\_\_\_

Permitir lembrete da senha;

Permitir cadastro de grupos de acesso e os respectivos perfis de acesso;

Permitir o relacionamento do usuário cadastrado e habilitado aos grupos criados;

Permitir que o administrador trabalhe somente com os usuários e defina os respectivos perfis de acesso ao sistema;

#### **MÓDULO DE PATRIMÔNIO**

Atendimento às solicitações atualmente exigidas pelo TCESP e demais órgãos de controle externo, principalmente aquelas para fins de atendimento ao Sistema Audesp e às normas básicas do Controle Patrimonial de Órgãos Públicos;

Integração aos sistemas: Financeiro, Compras e Licitações e Almoxarifado;

Inclusão de bens móveis e imóveis de forma manual ou automática, sendo que na forma automática o usuário deverá apenas cadastrar as informações referentes ao patrimônio como: número do bem, número da chapa, data da incorporação, responsável e setor de destinação as demais informações deverão estar disponíveis em tela sem que haja por parte do usuário qualquer interferência, visto que são informações procedentes dos sistemas integrados. Na forma individual o sistema deverá permitir a inclusão, alteração por lote de acordo com o Sistema AUDESP do TCESP;

Em se tratando de frota, o sistema deverá permitir o relacionamento com o cadastramento: marca, tipo, ano, modelo, cor, série, potência, tipo de combustível, placa, dimensão, capacidade, prefixo, chassis, RENAVAM, IPVA e controlar anos e licenciamento;

Para qualquer manutenção no cadastro e nas movimentações o software deverá possuir cadastros auxiliares como: cartórios, bairros, loteamentos, endereços, setores, responsáveis, tipos de baixas, tipos de aquisição, seguradoras, doadores, donatários, permutantes, órgãos externos;

Cadastros como: fornecedores, materiais, órgãos internos deverão estar integrados e disponíveis para o complemento dos cadastros de bens móveis e imóveis;

Todas as inclusões e alterações de bens móveis e imóveis deverão levar em conta dados de aquisição da época e o plano de contas estabelecido pelo sistema AUDESP;

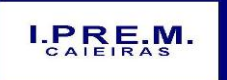

Rua Portugal, nº 60, "Casa 01" – Jardim Santo Antonio – Caieiras/SP

Telefone: (11) 4445-3809 – E- mail: ipremcaieiras@gmail.com

\_\_\_\_\_\_\_\_\_\_\_\_\_\_\_\_\_\_\_\_\_\_\_\_\_\_\_\_\_\_\_\_\_\_\_\_\_\_\_\_\_\_\_\_\_\_\_\_\_\_\_\_\_\_\_\_\_\_\_\_\_\_

Permitir que o sistema faça o controle de atualização de bens imoveis sem que haja alteração no histórico de movimentações e permita emitir relatórios com os dados em época.

Integração com PALM (sistema nativo) e através desta função disponibilizar críticas de leituras dos arquivos gerados pelo PALM para realizar movimentações de transferências e baixas;

Movimentações de baixas com a tipagem da mesma, transferências, doações, remessas para conserto, alienações, depreciações de acordo com o método usado pela Receita Federal, reavaliações, empréstimos e estorno dos movimentos;

Todas as movimentações deverão ser registradas e permitir consulta: número do bem, descrição do bem, por data de movimentação, por número de movimentação;

No fechamento do mês não permitir movimentações de qualquer natureza com data retroativa e alimentando automaticamente o sistema contábil para envio dos dados ao sistema AUDESP;

Consulta completa aos campos inseridos no patrimônio Municipal;

Consulta de históricos das movimentações por: bem; setor, palavra chave, descrição, por frota (placa, chassi, modelo, RENAVAM, prefixo), por situação, por empenho, nota fiscal, por fornecedor, por inscrição, por bairro, loteamento, por matricula e por endereço;

Todos os relatórios deverão ter filtros para facilitar a informação impressa;

Para os bens móveis o sistema deverá listar relatórios por: código de chapeamento, descrição, órgão, setor, responsável, conta patrimonial, ficha do bem;

Para os bens móveis relacionados à frota deverá listar relatórios por: veículo, licenciamento, marca prefixo e termo de responsabilidade de veículos;

Possuir rontinas de reavaliação, correção, deprecição, baixa e incorporação de bens;

Manter o controle do responsável e da localização dos bens patrimoniais de forma histórica;

Emitir e registrar Termo de Guarda e Responsabilidade, individual ou coletivo (setorial) dos bens;

Permitir a transfêrencia pela comissão de inventário de bens localizados, mas pertecentes a outro setor, durante o inventário;

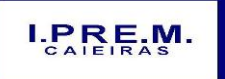

Rua Portugal, nº 60, "Casa 01" – Jardim Santo Antonio – Caieiras/SP

Telefone: (11) 4445-3809 – E- mail: ipremcaieiras@gmail.com

\_\_\_\_\_\_\_\_\_\_\_\_\_\_\_\_\_\_\_\_\_\_\_\_\_\_\_\_\_\_\_\_\_\_\_\_\_\_\_\_\_\_\_\_\_\_\_\_\_\_\_\_\_\_\_\_\_\_\_\_\_\_

Permitir o controle da destinação dos bens patrimoniais em desuso (alienação, cessão e baixa);

Fornecer dados para contabilização no Sistema Patrimonial, do valor justo, da correção, depreciação, alienação, incorporação e reavaliação em conformidade com legislação vigente;

Permitir a consulta aos bens por diversas critérios como código de identificação, localização, natureza ou responsável;

Emitir relatórios, com opções de emissão detalhada com e sem depreciação, tando os simplificados, como completos;

Emitir relatório de Inventário dos Bens por unidade administrativa, por setor e por responsável;

Emitir relatório de Bens em inventário, informando: Localizados e pertencentes ao setor, relatório mensal e anual, da movimentação de bens informando: saldo anterior, entradas, saídas, saldo atual, depreciação acumulada anterior, no período (ex, mês) e acumulada atual;

Emitir relatórios da Frota Municipal por veículo, prefixo ou unidade;

Emitir relação de bens incorporados;

Emitir relação de bens desincorporados;

Emitir inventário de bens por centro de custo;

Emitir inventário de bens por responsável;

Emitir relatório de bens localizados pertencentes ao setor;

Emitir relatório de movimentação patrimonial;

Emitir relação de bens reavaliados;

Emitir demonstrativo de incorporação e baixa;

Emitir termo de responsabilidade;

Emitir tabela de depreciação utilizada;

Emitir relatório de critérios de mensuração usados para determinar o valor contábil bruto, os métodos de depreciação usados para cada tipo de bem; as vidas úteis ou taxas de depreciação utilizadas; e reconciliação do valor contábil bruto no início e no fim do período

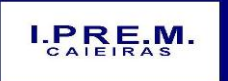

Rua Portugal, nº 60, "Casa 01" – Jardim Santo Antonio – Caieiras/SP

Telefone: (11) 4445-3809 – E- mail: ipremcaieiras@gmail.com

\_\_\_\_\_\_\_\_\_\_\_\_\_\_\_\_\_\_\_\_\_\_\_\_\_\_\_\_\_\_\_\_\_\_\_\_\_\_\_\_\_\_\_\_\_\_\_\_\_\_\_\_\_\_\_\_\_\_\_\_\_\_

Para os bens imóveis o sistema deverá listar relatórios por: número de bem, descrição, inscrição e por área de terreno, ficha do bem imóvel, inventário tanto analítico como sintético;

Gerencialmente o sistema deverá listar: termos de responsabilidade, incorporações por período, movimentações por período, inventários: geral, por conta patrimonial, ficha de inventário; livro de registro de patrimônios, planilhas para inserção de informações manuais, de liquidações contábeis com seu respectivo histórico de incorporação, por empenho.

Contagem de bens móveis através de planilhas Excel, agilizando todo o procedimento de inventário do IPREM CAIEIRAS.

#### **MÓDULO DE COMPRAS E LICITAÇÕES COM PREGÃO PRESENCIAL**

Atendimento às normas da Lei de Licitações 8.666/93, Lei 10.520/02 e suas atualizações, e Lei Complementar nº. 123/06, referente às Micro Empresas (ME) e Empresas de Pequeno Porte (EPP), alterada pela Lei Complementar 147/2014 e o Sistema AUDESP-FASEIV em sua plenitude, bem como todas as tabelas de referências para a geração dos "XML´s" para o Tribunal de Contas do Estado de SP;

Integração aos sistemas: Financeiro, Almoxarifado, Patrimônio;

Emissões de requisições de materiais, serviços ou obras com dados gerenciais; numero da requisição, órgão, material, origem, destino, que contenha o controle de aprovação pelo responsável, inclusive permitindo o relacionamento das requisições de compras com o cadastro de compradores;

Possibilitar na emissão de requisições de serviços e obras o detalhamento do tipo de obra ou serviço de engenharia identificando o local da obra ou prestação de serviço, latitude e longitude.

Possibilitar a pré-cotação de preços pelo requisitante ou departamento competente para agilizar o andamento das requisições emitidas contendo: objeto, fornecedor, valor unitário do orçamento, data do orçamento

Permitir a pré-aprovação eletrônica pelo setor competente podendo neste momento autorizar ou desaprovar a compra. Para realizar este processo com segurança o operador poderá visualizar informações gerenciais como: itens das requisições, saldo de dotações e pré-cotações de preços;

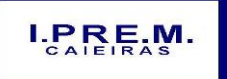

Rua Portugal, nº 60, "Casa 01" – Jardim Santo Antonio – Caieiras/SP

Telefone: (11) 4445-3809 – E- mail: ipremcaieiras@gmail.com

\_\_\_\_\_\_\_\_\_\_\_\_\_\_\_\_\_\_\_\_\_\_\_\_\_\_\_\_\_\_\_\_\_\_\_\_\_\_\_\_\_\_\_\_\_\_\_\_\_\_\_\_\_\_\_\_\_\_\_\_\_\_

Reserva de dotação de forma integrada com o setor contábil, inclusive para processos plurianuais, de forma automática e com atualização através de indicadores financeiros levando em conta a última aquisição, quantidades adquiridas e as cotações de preços captadas pelo setor requisitante ou setor responsável;

Permitir inserir as informações relacionadas às fontes de recursos orçamentários, bem como o preenchimento detalhado das informações.

Permitir indicar a espécie da despesa de acordo com os artigos nº. 16 e 17 da Lei de Responsabilidade Fiscal.

Impressão da reserva de dotação para que a mesma seja inserida dentro do processo licitatório ou procedimento autorizado;

Agrupamentos de objetos, para garantir economia de escala;

Permitir informar audiência pública relacionada ao processo, indicando a data da audiência.

Permitir informar a garantia para participação da licitação, identificando o item do edital que contém a exigência, valor do edital e percentual do valor exigido.

Permitir informar a exigência dos atestados, identificando o item do edital, o objeto, quantidade do item e o percentual exigido do objeto licitado.

Realização de processo licitatório destinado exclusivamente a participação de Empresas ME/EPP, conforme Lei complementar 147/2014;

Reserva de cotas até o limite de 25% do objeto para a contratação de ME/EPP conforme Lei complementar 147/2014, disponibilizando pesquisas e Relatórios demonstrando o percentual aplicado para o objeto, possibilitando o remanejamento manual dos quantitativos a serem distribuídos;

Na modalidade Convite identificar a condição de participação dos licitantes.

Pesquisas e Relatórios demonstrando o percentual aplicado para o objeto, possibilitando o remanejamento dos quantitativos;

Utilização de coleta eletrônica de valores, alimentando automaticamente o preço de cada item cotado;

Controle das modalidades de licitação ou procedimentos de acordo com a Lei de Licitações e suas atualizações: concorrência, tomada de preços, convite, pregões presenciais (por

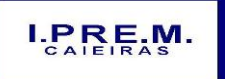

Rua Portugal, nº 60, "Casa 01" – Jardim Santo Antonio – Caieiras/SP

Telefone: (11) 4445-3809 – E- mail: ipremcaieiras@gmail.com

\_\_\_\_\_\_\_\_\_\_\_\_\_\_\_\_\_\_\_\_\_\_\_\_\_\_\_\_\_\_\_\_\_\_\_\_\_\_\_\_\_\_\_\_\_\_\_\_\_\_\_\_\_\_\_\_\_\_\_\_\_\_

preço individual/lote); dispensa, inexigibilidade; compra de pequeno porte, registros de preços, chamamento ou credenciamento;

Verificação automática de envio por data/valor conforme critérios do Tribunal de Contas do Estado de São Paulo (Fase IV - AUDESP).

Permitir inserir as informações das publicações dos Editais, identificando o número do edital, veículo de comunicação, data da publicação e descrição do veículo utilizado.

Possibilitar o Agendamento de licitação ou procedimentos informando os prazos que o departamento responsável poderá receber requisições bem como alertas aos usuários em das licitações agendadas;

Alertas de atualizações e mensagens referentes aos prazos de processos que irão expirar;

Permitir registrar a Adesão de Registro de Preços, indicando o número da licitação, objeto, vigência da ata, data da autorização e o órgão detentor da Ata de Registro de Preços.

Classificação de modalidade ou procedimentos de forma automática de acordo com a tabela de limites de licitação; cancelamento, revogação e anulação de modalidades; aditamentos e controle de remanescentes de licitações; controle de fracionamento de compras;

Permitir informar a exigência de índices econômicos na licitação, detalhando o item do edital e o índice exigido.

Possibilidade de relacionar as modalidades ou procedimentos ao número de protocolo ou processo administrativo interno,

Possibilidade de relacionar as modalidades ou procedimentos classificados com artigos da lei de licitações, possibilitando a listagem de licitações ou procedimentos com os artigos relacionados,

Permitir cadastrar as informações da Pré-qualificação dos licitantes em processos licitatórios, detalhando o edital de pré-qualificação, o veículo de comunicação utilizado para a divulgação, data da publicação e descrição do veículo utilizado, garantias de participação, atestados de desempenho, índices econômicos, identificando os licitantes Qualificados e Não Qualificados, critérios de julgamento, Interposição de Recursos e Resultado da Pré-Qualificação.

Possibilidade de relacionar as modalidades ou procedimentos classificados com documentos pré-definidos em edital, possibilitando a checagem dos mesmos no momento da abertura do envelope de habilitação;

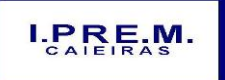

Rua Portugal, nº 60, "Casa 01" – Jardim Santo Antonio – Caieiras/SP

Telefone: (11) 4445-3809 – E- mail: ipremcaieiras@gmail.com

\_\_\_\_\_\_\_\_\_\_\_\_\_\_\_\_\_\_\_\_\_\_\_\_\_\_\_\_\_\_\_\_\_\_\_\_\_\_\_\_\_\_\_\_\_\_\_\_\_\_\_\_\_\_\_\_\_\_\_\_\_\_

Possibilidade de relacionar documentos ao processo;

Permitir a indicação da exigência de amostra e o item do edital que contém a exigência.

Permitir registrar os dados da visita técnica, identificar o item do edital que contém a exigência, informar a quantidade de empresas que realizaram a visita, qual o prazo estabelecido para a visita e as exigências das documentações.

Permitir inserir as exigências de quitações dos tributos Municipais, Federais e Estaduais.

Em se tratando da modalidade pregão presencial possibilitar a formação de lotes, lances parametrizados por valor ou percentual;

Relacionamento das modalidades ou procedimentos com fornecedores de forma automática ou de forma individual;

Geração de Anexo I a fornecedores de acordo com o formulário utilizado pela Administração juntamente com arquivo para a coleta de preços;

Controle de distribuição de processos a compradores previamente cadastros;

Coleta de propostas de forma eletrônica (importação e exportação) através de trocas de arquivos magnéticos com o licitante;

Disponibilização do módulo de Resposta eletrônica a todos os licitantes do IPREM CAIEIRAS em CD ou Internet, para que seja instalado de forma rápida e segura; contendo manual on-line para a resposta eletrônica, para facilitar o suporte; e que permita o cadastramento da empresa licitante de modo a garantir os dados atualizados dentro do certame licitatório; a garantir, ainda integração com o sistema de proposta de licitante da Administração a fim de evitar a redigitação das informações fornecidas pelo licitante e cadastrar automaticamente as empresas que porventura não sejam cadastradas pela Administração, a fim de agilizar os procedimentos internos de cadastro; Importação dos processos disponibilizados aos licitantes; cadastramento das propostas com a indicação de marca e valor a fim de compor a proposta; ao final, emitir a proposta em meio magnético e impressa que serão encaminhadas à Administração quando do início do certame; criptografar os dados cadastrais que serão enviados à Administração para que haja segurança no envio dos mesmos.

Inserção manual de propostas de preços quando não for possível a utilização automática de preços;

Controle de licitantes tipo ME´s e EPP´s nas mais diversas fases do procedimento licitatório;

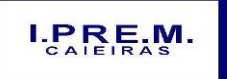

Rua Portugal, nº 60, "Casa 01" – Jardim Santo Antonio – Caieiras/SP

Telefone: (11) 4445-3809 – E- mail: ipremcaieiras@gmail.com

\_\_\_\_\_\_\_\_\_\_\_\_\_\_\_\_\_\_\_\_\_\_\_\_\_\_\_\_\_\_\_\_\_\_\_\_\_\_\_\_\_\_\_\_\_\_\_\_\_\_\_\_\_\_\_\_\_\_\_\_\_\_

Registrar se houve interposição de recursos, identificando o recorrente (CNPJ, CPF, documento estrangeiro) e número do documento, data da impetração do recurso, respeito ao prazo legal, resultado do recurso.

Geração de grade comparativa de preços de forma de melhor preço e global informando dados de empates e ausências quando houver, destacando a presença de ME´s e EPP´s;

Geração de planilhas para a composição de preços para pregões realizados por lote e inserção de forma automática dos preços compostos pelo vencedor;

Julgamento de forma Individual ou automática de acordo com a grade comparativa de preços e integrada ao setor contábil;

Geração do quadro resumo;

Homologação e adjudicação dos processos;

Geração de arquivos para a publicação (extratos);

Geração da ata da sessão dos pregões presenciais;

Geração e controle de atas de registros de preços;

Controle específico para atas de registros de preços como: aditamentos, rescisões, remanescentes, adesões ou inclusão ou exclusões de itens da ata formulada;

Controle no momento do julgamento (desempate) de fornecedores que possuem ata registrada para com a administração;

Pré-empenho dos processos contendo todos os dados para empenhamento automático ou semi-automático pelo setor financeira/contábil;

Estatísticas de compras demonstrando a modalidade ou procedimento valor comprado e percentual representativo dentro do total comprado;

Geração de autorizações de fornecimento de forma global ou parcial após o empenho efetivado pelo setor de contabilidade e controlar a baixa, alimentando quando necessário os contratos registrados pela administração;

Quando da geração de autorizações de fornecimentos parciais, controlar o saldo dos mesmos impedindo fornecimentos irregulares;

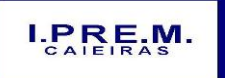

Rua Portugal, nº 60, "Casa 01" – Jardim Santo Antonio – Caieiras/SP

Telefone: (11) 4445-3809 – E- mail: ipremcaieiras@gmail.com

\_\_\_\_\_\_\_\_\_\_\_\_\_\_\_\_\_\_\_\_\_\_\_\_\_\_\_\_\_\_\_\_\_\_\_\_\_\_\_\_\_\_\_\_\_\_\_\_\_\_\_\_\_\_\_\_\_\_\_\_\_\_

Permitir registrar a medição/conferência, identificando o percentual executado em cada medição/conferência, data do procedimento, identificando o Nome, cargo e CPF do servidor responsável.

Permitir identificar o responsável pela medição/conferência, identificando Nome, Cargo e CPF do servidor responsável.

Cancelamento parcial ou total das autorizações de fornecimento;

Controle das baixas e recebimentos das autorizações de fornecimento observando sempre o centro de custo;

Gerar todos os dados necessários para o cadastramento de contratos possibilitando alimentação automática do sistema AUDESP-TCESP;

Possibilitar a manutenção de processos até a fase de pré-empenho, observando cada exigência e integrações;

Permitir consultas gerais por diversos filtros como por: processo; requisição de compra, objeto, fornecedor, empenho, despesa, número de protocolo, unidade; número de contrato, modalidade ou procedimento, número de autorização de fornecimento, data de autorização de fornecimento, por número de registro de preço identificando cada fase processual;

Aditamentos e contratação de remanescentes de processos de acordo com os artigos 24, 65 e 57 da Lei Federal de Licitação;

Manutenção e controle de cadastros auxiliares como: fornecedores, almoxarifados, setores, destinos, materiais, serviços, unidades comerciais, locais de entrega, indicadores financeiros, limites de licitação, condições de pagamentos, finalidades de licitações, feriados, leis, compradores, ramos de atividades, documentos, pregoeiros, equipes de apoio, representantes, sindicatos, tipos de baixas, justificativas, compradores;

O cadastro de fornecedores deverá conter o controle nas seguintes informações: razão social; tipo de fornecimento; CNPJ; endereço; ramo de atividade; documentos para o cadastro no IPREM CAIEIRAS ou na Prefeitura; exigência de sócio/administrador contendo tipo de participação, tipo de documento, nome do sócio, número do documento e campo informando se o sócio é administrador ou não.

Controle dos cadastros oficiais de fornecedores de acordo contendo: denominação social, prédio próprio, área, sindicato, junta comercial, data de constituição, bens e instalações, capital registrado, capital integralizado, faturamento médio, vendas exercício anterior, quantidade total de funcionários, quantidade de funcionários da área Administrativa, quantidade de funcionários da área Industrial, representante e ramo de atividade;

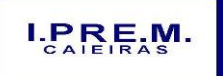

Rua Portugal, nº 60, "Casa 01" – Jardim Santo Antonio – Caieiras/SP

Telefone: (11) 4445-3809 – E- mail: ipremcaieiras@gmail.com

\_\_\_\_\_\_\_\_\_\_\_\_\_\_\_\_\_\_\_\_\_\_\_\_\_\_\_\_\_\_\_\_\_\_\_\_\_\_\_\_\_\_\_\_\_\_\_\_\_\_\_\_\_\_\_\_\_\_\_\_\_\_

Controle de restrição de acesso e relacionamento de usuários a determinadas modalidades de licitação e suas movimentações, almoxarifados e as famílias de materiais específicos;

Possibilidade de envio e recebimento de mensagens entre usuários, facilitando assim a comunicação interna;

Consulta a saldo de dotação limitando a visualização;

Cancelamento de autorizações de fornecimento de forma global e parcial;

Consulta de contratos e suas respectivas baixas;

Consulta de: aditamentos; rescisões; cancelamentos de contratos; alterações de contratos;

Atendimento ao artigo 16 da Lei Federal 8.666/93 de forma analítica e sintética contendo: unidade; processo; fornecedor; valor; códigos de produtos ou serviços;

Existir a possibilidade da inserção de documentos para o atendimento da LAI (Lei de Acesso a Informação, Lei Federal 12.527, de novembro de 2011).

Relatórios de compras efetuadas por fornecedor por: órgão, objeto; palavra chave de objeto; destino;

Relatórios de ranking de compras por fornecedor contendo as seguintes informações: fornecedor; valor; telefone; contato;

Relatórios de custos de serviços;

Relatórios de reservas efetuadas;

Relatórios estatísticos para planejamento com possibilidade de projeção de compras para "X" meses;

Relatórios de fracionamento de compras;

Declaração negativa de modalidade;

Relatório demonstrando a fase processual;

Geração de arquivo para publicação trimestral de atas de registros de preços;

Relatório demonstrando a movimentação por ata registrada;

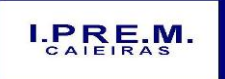

Rua Portugal, nº 60, "Casa 01" – Jardim Santo Antonio – Caieiras/SP

Telefone: (11) 4445-3809 – E- mail: ipremcaieiras@gmail.com

\_\_\_\_\_\_\_\_\_\_\_\_\_\_\_\_\_\_\_\_\_\_\_\_\_\_\_\_\_\_\_\_\_\_\_\_\_\_\_\_\_\_\_\_\_\_\_\_\_\_\_\_\_\_\_\_\_\_\_\_\_\_

Relação de processos efetuados no exercício e de acordo com o layout pré-estabelecido pelo Tribunal de Contas do Estado de São Paulo;

Relatórios de baixas de AF´s efetuadas e a efetuar por Órgão;

Relatório de remessa para conserto contendo as seguintes informações: objeto; número de tombamento; unidade; ordem de serviço; quadro resumo dos registros de preços;

Exportação de dados para a publicação de processos;

Relatório de processos plurianuais apontando os saldos remanescentes a serem reempenhados;

Relatório demonstrativo de utilização de contrato permitindo assim agilizar aditamentos e aquisições em tempo hábil;

Demonstrar e diferenciar valores estimados para o exercício em curso e para o futuro (previsto);

Demonstrar a numeração do empenho anterior e do empenho atual;

Geração parametrizada de etiquetas;

Controle de cadastramentos dos contratos cadastrados pela Administração contendo: número, ano, processo, data de assinatura, data de vigência, data de término, processo administrativo, modalidade, objeto, fornecedor, tipo de identificação, tipo de contratação, plano de contas, tipo de garantia, valor de garantia, vencimento da garantia, gestor do contrato;

Geração de arquivo XML para o Tribunal de Contas do Estado de São Paulo, contendo as informações necessárias para a prestação de contas mensal e anual;

#### **MÓDULO DE ALMOXARIFADO**

Integração ao sistema Financeiro, de Compras e Licitações, Patrimônio;

Os materiais deverão ser cadastrados obedecendo a critérios de grupos, subgrupos e nome do material com descrição detalhada para melhor o caracterizar;

O valor unitário apurado das movimentações deverá obedecer a média ponderada;

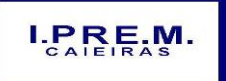

Rua Portugal, nº 60, "Casa 01" – Jardim Santo Antonio – Caieiras/SP

Telefone: (11) 4445-3809 – E- mail: ipremcaieiras@gmail.com

\_\_\_\_\_\_\_\_\_\_\_\_\_\_\_\_\_\_\_\_\_\_\_\_\_\_\_\_\_\_\_\_\_\_\_\_\_\_\_\_\_\_\_\_\_\_\_\_\_\_\_\_\_\_\_\_\_\_\_\_\_\_

As movimentações deverão observar o regramento de saldo por unidade orçamentária e almoxarifado;

O cadastro de materiais deverá controlar: estoque máximo e mínimo, quantidade comprada no exercício, controle de validade, última compra efetuada e fonte da mesma, se é incorporável, a conta AUDESP, saldos quantitativos, valores totais, unitários (preço médio ponderado), status (ativo, inativo ou bloqueado);

Permitir consultar através do código de material cadastrado: os respectivos movimentos, saldos quantitativos e financeiros, fornecedores relacionados, lotes de validades, almoxarifados/locais de armazenamentos com as informações de corredor, prateleira e box, órgãos relacionados, movimentações de exercícios anteriores, consumos (diários e mensais), destinos, etc.,

Permitir a manutenção do cadastro de materiais existente sem prejudicar os históricos anteriores;

Consultas de requisições de saída de almoxarifados e dos seus mais diversos destinos;

O Controle de data de validade de produtos deverá levar em conta o consumo médio mensal possibilitando a saída de lotes com data de validade superior;

Controlar a troca de mercadorias entre almoxarifados e unidade orçamentária;

Controlar a distribuição de datas de validade e troca de lotes;

Controlar devoluções; doações; baixa de materiais por desuso com a sua justificativa;

Possibilitar a transferência entre contas do sistema AUDESP dos mais diversos grupos de materiais; saldo físico por unidade orçamentária e almoxarifados;

Impossibilitar a movimentação quando houver qualquer divergência nos saldos;

Permitir a utilização de códigos de barras para movimentações de estoque;

Seleção de operações: diária; mensal; eventual; anual; opção data; almoxarifado; setor;

Solicitação de fechamento contendo: mês; ano; data do último fechamento. Neste item não possibilitar movimentações após e envio de dados ao sistema AUDESP;

Alimentar automaticamente, após o fechamento mensal, as contas contábeis para envio dos dados ao sistema AUDESP;

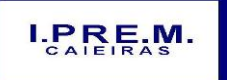

Rua Portugal, nº 60, "Casa 01" – Jardim Santo Antonio – Caieiras/SP

Telefone: (11) 4445-3809 – E- mail: ipremcaieiras@gmail.com

\_\_\_\_\_\_\_\_\_\_\_\_\_\_\_\_\_\_\_\_\_\_\_\_\_\_\_\_\_\_\_\_\_\_\_\_\_\_\_\_\_\_\_\_\_\_\_\_\_\_\_\_\_\_\_\_\_\_\_\_\_\_

Permitir a entrada de materiais no estoque de forma parcial ou total, de acordo a autorização de fornecimento e atendendo as especificações da Fase IV AUDESP;

Permitir a alteração de número de nota fiscal;

Permitir a saída de material do estoque de forma manual ou automática, de acordo com a autorização de fornecimento recebida;

Consulta dos materiais por almoxarifado contendo as seguintes informações: almoxarifado; material; código do material; nome do material; unidade; quantidade estoque; valor médio; valor em estoque; média da quantidade de consumo diária;

Cadastro de materiais por grupo e subgrupo contendo as seguintes informações: almoxarifado; grupo e subgrupo; material; nome do material; unidade; quantidade mínima; quantidade estoque; última compra; valor da última compra e quantidade comprada no exercício;

Cadastro de fornecedor por material contendo as seguintes informações: almoxarifado; código do material; data de entrada; fornecedor nota fiscal; nome do fornecedor; quantidade; valor da entrada; unidade;

Consulta de material por fornecedor contendo as seguintes informações: almoxarifado; código do fornecedor; código material; nome do material; data; quantidade; valor; unidade;

Consulta de saldos de material as seguintes informações: almoxarifado; código do material; data; quantidade; valor médio; valor saldo; unidade;

Consulta de movimento de material por data contendo as seguintes informações: almoxarifado; data do movimento; material; nome do material; entrada ou saída; quantidade; valor; unidade; nota fiscal; fornecedor;

Consulta de materiais por palavra chave em três níveis contendo: almoxarifado; material; código do material; nome do material; unidade; quantidade estoque; valor médio; valor em estoque; média da quantidade de consumo diária;

Na transferência de contas de materiais do sistema AUDESP-TCESP o movimento gerado deverá permitir consultas nas contas movimentadas;

Quadro Resumo mensal da movimentação as seguintes informações: mês de referência; data da emissão; código e nome do almoxarifado; valor de entrada do material de consumo; valor de saída do material de consumo; valor total de entrada e valor total de saída;

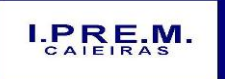

Rua Portugal, nº 60, "Casa 01" – Jardim Santo Antonio – Caieiras/SP

Telefone: (11) 4445-3809 – E- mail: ipremcaieiras@gmail.com

\_\_\_\_\_\_\_\_\_\_\_\_\_\_\_\_\_\_\_\_\_\_\_\_\_\_\_\_\_\_\_\_\_\_\_\_\_\_\_\_\_\_\_\_\_\_\_\_\_\_\_\_\_\_\_\_\_\_\_\_\_\_

Quadro resumo dos valores em estoque na data, as seguintes informações: data; data da emissão; localização; valor do material de consumo; valor do material permanente;

Relatório de movimentação de materiais até a data em ordem de código de material contendo as seguintes informações: data até; código do material; nome do material; data; número requisição; unidade; número da nota; número do empenho; quantidade entrada; quantidade saída;

Relatório de posição de estoque do almoxarifado para conferência ordenado por código do material, contendo as seguintes informações: nome do almoxarifado; data de emissão; data até; código do material; nome do material; quantidade; unidade; quantidade mínima; campo para observações;

Listagem de movimentação para conferência em ordem de código do material contendo as seguintes informações: data de emissão; indicação de entrada ou saída; código do material; quantidade; número da requisição; unidade requisitante; valor; data; número da nota; número do empenho; número seqüência observação;

Relatórios que demonstrem aos setores o posicionamento em estoque de seus materiais estocados;

Emissão de Relatórios: ficha de prateleira (c/ ou s/ movimento); balancete sintético de acordo com o AUDESP-TCESP;

Inventário analítico por grupo de material; ficha Kardex informando o saldo no período em que for informado;

Relatório de posição do estoque de materiais do almoxarifado por nome de material contendo: nome do material; código do material; quantidade; unidade;

Relação dos materiais existentes por grupo em ordem de código de material contendo; quantidade; valor;

Relatório de estoque mínimo global ou por órgão;

Relatório de rastreabilidade e materiais com data de validade vencida ou a vencer;

#### **MÓDULO PREVIDENCIÁRIO e FOLHA DE PAGAMENTO**

Pleno atendimento às normas legais, à Lei Complementar nº 101/00, aos demais normativos atinentes à matéria e possuir processos específicos para atender ao IPREM CAIEIRAS

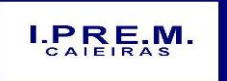

Rua Portugal, nº 60, "Casa 01" – Jardim Santo Antonio – Caieiras/SP

Telefone: (11) 4445-3809 – E- mail: ipremcaieiras@gmail.com

\_\_\_\_\_\_\_\_\_\_\_\_\_\_\_\_\_\_\_\_\_\_\_\_\_\_\_\_\_\_\_\_\_\_\_\_\_\_\_\_\_\_\_\_\_\_\_\_\_\_\_\_\_\_\_\_\_\_\_\_\_\_

com customizações adequadas à Legislação Municipal vigente além de seus órgãos de controle externo.

Integração com o módulo financeiro.

Manutenção do Cadastro de Servidores contendo Prontuário, Nome, Data de Admissão, Cargo, CBO, Categoria, Órgão orçamentário, Setor, Cargo , PASEP, Carteira Identidade, Órgão Expedidor, UF Órgão Expedidor, Título Eleitor, CPF, Carteira Profissional, Alistamento Militar, Data de Nascimento, Naturalidade, Nacionalidade, Sexo, Estado Civil, Grau de Instrução, Endereço, Nome do Pai, Nome da Mãe, Nome do Cônjuge, Data de Nascimento, Beneficiário Pensão, Data de Nascimento do Beneficiário, Código do Banco, Tipo de Conta, Número da Conta, Dependente IR, Salário Base, Cartão de Identificação do SUS, Identificação de Ocorrência do FGTS, Identificação de conta pagadora contábil. Cadastramento de vantagens pessoais: Valor de Acréscimos, Tipo de Função Gratificada, Percentual Universitário, tipo Adicional Médico, Adicional Terça Parte, Adicional Sexta Parte, Adicional Noturno, Adicional esposa, Horas Mensais, Valor Vantagem, Tipo Adicional Professor, Adicional Periculosidade, Tipo Insalubridade, Adicional Quebra da Caixa, Adicional Gratificações Diversas. Cadastramento de dependentes, reportando-se ao cadastro funcional, com campos detalhados de identificação, como nome, filiação, documento de identidade, CPF, grau de parentesco, estado civil, motivo de dependência, Cartão de Identificação SUS, Declaração de Nascido Vivo.

Cadastramento de contribuintes individuais (prestadores de serviço pessoa física), com registro de nome, categoria, identificação de NIT (PIS/PASEP/CEI). Cadastramento de pensionistas (Pensão Judicial), reportando-se ao cadastro funcional, identificando o beneficiário com nome completo, informações bancárias (Banco / Agência e conta corrente/poupança).

Validação do dígito verificador CPF e PIS/PASEP.

Consulta de Servidor por Número do Prontuário contendo Número do Prontuário, Data Admissão, Categoria, Cargo, Lotação, Número PASEP, Número Identidade, Órgão Expedidor, UF Expedidor, Título Eleitor, Zona, Seção, CPF, Carteira Profissional, Série, Alistamento Militar, Região Militar, CSM Militar, Data Nascimento, Naturalidade, UF Naturalidade, Grau de Instrução, Endereço.

Consultas ao Histórico por Prontuário contendo Número de Prontuário, Nome, Código, Data, Descritivo.

Alteração de Cadastro por Lote, com a possibilidade do usuário realizar os filtros necessários identificados pelos campos do cadastro.

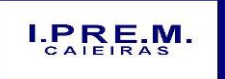

Rua Portugal, nº 60, "Casa 01" – Jardim Santo Antonio – Caieiras/SP

Telefone: (11) 4445-3809 – E- mail: ipremcaieiras@gmail.com

\_\_\_\_\_\_\_\_\_\_\_\_\_\_\_\_\_\_\_\_\_\_\_\_\_\_\_\_\_\_\_\_\_\_\_\_\_\_\_\_\_\_\_\_\_\_\_\_\_\_\_\_\_\_\_\_\_\_\_\_\_\_

Controle de todas as inclusões, alterações e exclusões ocorridas em todo o cadastro do servidor (Prontuário, Dependentes, Vantagens ou Descontos, Férias, Ocorrências e outros) identificando a data, hora, operador, informação anterior e informação atual.

Dispor de módulo de consulta, onde o usuário possa verificar todos os dados cadastrais, dependentes, recibos de pagamentos, lançamentos de afastamentos, lançamentos de férias, rescisão e vantagens fixas.

Dispor de mecanismo que identifique no momento do cadastro do servidor, se o mesmo já não possui informações na base de dados, verificando, o CPF, Nome, Conta Corrente, Documento de Identidade ou PIS/PASEP.

Localizar servidores por nome ou parte dele e pelo CPF.

Localizar servidores por nome ou parte dele e pelo PIS/PASEP.

Controle e gerenciamento de concessão de cesta básica.

Relatórios de distribuição de cesta básicas;

Controle e gerenciamento de concessão de plano de saúde, inclusive com controle automático da idade de titulares e dependentes.

Geração, cálculo e Controle de Licença Prêmio, ou outra licença que vier a substituir; (parametrizável pelo usuário conforme legislação municipal).

Gerar e emitir notificações de opção de pagamento licença-prêmio, ou outra licença que vier a substituir.

Controle de férias permitindo alterações de data de saída, desdobramento de férias, cancelamento de férias, com emissão de aviso de férias.

Geração automática e emissão de programação de Férias.

Alteração de Férias, contendo Período, Número do Prontuário, Nome, Data de Saída, Quantidade em Dias, Opção por pecúnia, Quantidade Pecúnia, Situação Atual, Nova Situação.

Comunicado de Férias, contendo Nome do Servidor, Prontuário, Cargo, Setor, Período Aquisitivo, Data Início, Data término, Faltas no Período, Data Admissão, Nota de Direito a Férias e Pecúnia, Local para Data e Assinatura da Ciência.

Geração e emissão de avisos, recibos de pagamentos ou notificações de Férias.

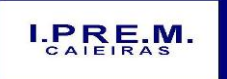

Rua Portugal, nº 60, "Casa 01" – Jardim Santo Antonio – Caieiras/SP

Telefone: (11) 4445-3809 – E- mail: ipremcaieiras@gmail.com

\_\_\_\_\_\_\_\_\_\_\_\_\_\_\_\_\_\_\_\_\_\_\_\_\_\_\_\_\_\_\_\_\_\_\_\_\_\_\_\_\_\_\_\_\_\_\_\_\_\_\_\_\_\_\_\_\_\_\_\_\_\_

Controlar e efetuar o pagamento de funcionários estatutários, celetistas, pensionistas, inativos, contratados, estagiários e permitir a realização de simulações antes do processamento efetivo.

Controle das fórmulas de cálculos dos eventos, possibilitando que o usuário, de forma excepcional, efetue as parametrizações conforme Estatuto, ou lei superior, e alterações posteriores.

Processamentos parciais, totais e complementares e prever emissão quinzenal, mensal ou eventual relativos a adiantamentos, pagamento mensal, pagamentos eventuais, pagamentos extraordinários, 13º salário.

Inclusão ou exclusão de Vantagens ou Descontos dos Funcionários por código de lançamento, número de prontuário, nome ou cargo.

Reajuste de Valores das Vantagens ou alteração nos descontos dos Funcionários por código de lançamento, número do prontuário, nome ou cargo.

Controle de afastamento e retorno de empregados e/ou servidores.

Gerar e emitir a folha de pagamento de contribuintes individuais.

Cálculo rescisão automatizado.

Cálculo e controle do redutor Constitucional (art. 37, XI, CF).

Disponibilizar o processamento de progressão salarial de forma automatizada, possibilitando a alteração de períodos de forma individualizada, sempre respeitando a legislação vigente.

Possibilitar o cálculo de eventos em que a remuneração seja baseada no nível de origem do servidor.

Possibilitar o cálculo de verbas remuneratórias que sejam baseadas no valor do salário inicial de uma função.

Realizar cálculos de média de eventos paras fins de rescisão, férias e 13º salário sendo por valor ou referência.

Disponibilizar um módulo para cálculo de diferenças por níveis salariais, com valores preestabelecidos, valores fixos ou percentual sobre verbas remuneratórias definidas pelo usuário, no qual possibilitará a inserção e alimentação de índices de atualização monetária e que permita a definição de um período a ser processado.

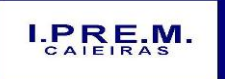

Rua Portugal, nº 60, "Casa 01" – Jardim Santo Antonio – Caieiras/SP

Telefone: (11) 4445-3809 – E- mail: ipremcaieiras@gmail.com

\_\_\_\_\_\_\_\_\_\_\_\_\_\_\_\_\_\_\_\_\_\_\_\_\_\_\_\_\_\_\_\_\_\_\_\_\_\_\_\_\_\_\_\_\_\_\_\_\_\_\_\_\_\_\_\_\_\_\_\_\_\_

Gerar relatórios com detalhamento das diferenças apuradas por verba remuneratória, considerando o intervalo de datas definido no processamento, a atualização monetária e o valor total apurado mês a mês. Deverá constar uma totalização dos valores apurados ao final do relatório, separando os valores em que são pagos por cada verba remuneratória de "Pagamento de valores retroativos", a ser definido pelo usuário.

Disponibilizar o lançamento automático dos valores apurados e definidos como "Pagamento de Valores Retroativos" no processamento de cálculo, possibilitando ao usuário agendá-lo em uma competência corrente ou futura, para concessão de pagamentos.

Mostrar diversas totalizações para fins de empenho e de controles internos.

Visualização do Resumo da Folha de Pagamento Por Ano e Mês contendo Nome do Servidor, Prontuário, Código do Vencimento, Código do Desconto, Valores por Código, Função, Valor Contratado, Valor FGTS, Total Bruto, Total Desconto, Total Líquido.

Controle automático de dependentes para fins de salário família, Imposto de Renda, e, invalidez permanente.

Gerar arquivo de líquido bancário para crédito em conta, para diversos tipos de agências bancárias.

Geração de cálculos e guias dos recolhimentos previdenciários – GPS, geral e próprio.

Geração e emissão do TRCT (Termo de Rescisão de Contrato de Trabalho).

Controle de margem consignável para os servidores com percentuais parametrizados pelo usuário.

Geração de arquivo para a exportação de consignável com layout pré definido: matrícula, CPF, Nome, Órgão, Local de Trabalho, Data de Admissão, Regime de Trabalho, Data de Nascimento e Valor Consignado.

Importação de arquivo de consignável com layout pré definido: Matrícula, CPF, Código do Evento, Valor Consignado, Competência Inicial e Final.

Permitir consultas de importação dos dados do arquivo consignável diretamente nas vantagens fixas do servidor.

Geração de arquivo de desconto de consignável após o processamento dos dados através do layout pré definido: Matrícula, nome, Código do Evento, Referência e Valor.

Possuir processos de encaminhamento de informações relativos à RAIS e DIRF.

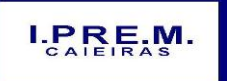

Rua Portugal, nº 60, "Casa 01" – Jardim Santo Antonio – Caieiras/SP

Telefone: (11) 4445-3809 – E- mail: ipremcaieiras@gmail.com

\_\_\_\_\_\_\_\_\_\_\_\_\_\_\_\_\_\_\_\_\_\_\_\_\_\_\_\_\_\_\_\_\_\_\_\_\_\_\_\_\_\_\_\_\_\_\_\_\_\_\_\_\_\_\_\_\_\_\_\_\_\_

Geração de arquivos de contribuições para SEFIP/INSS-CEF, juntamente com os demais servidores e agentes públicos.

Dispor de módulo de verificação de divergências apresentadas pelo sistema SEFIP, realizando o comparativo das informações do SEFIP com a base de dados da folha de pagamento, sendo para FGTS e base previdenciária.

Geração de arquivo FGTS/INSS – SEFIP conforme padrão Caixa Econômica Federal.

Geração de Arquivos Digitais MANAD à Previdência Social (Auditoria Fiscal – Portaria MPS/SRP nº. 58-28/01/2005, arts. 61 e 62, da I.N. SRP Nº. 03, de 14 de Julho de 2005, publicada no DOU nº. 135 de 15/07/2005 e artigo 8º da Lei 10.666, de 08 de Maio de 2003).

Geração dos arquivos para exportação ao SIPREV, contendo os bancos: servidores, dependentes, pensionistas, órgão, carreira, vínculo funcional, histórico financeiro, beneficio servidor, benefício pensionistas, tempo de contribuição RGPS, tempo de contribuição RPPS, tempo fictício, tempo sem contribuição e função gratificada.

Geração de arquivo para exportação de dados para cálculo atuarial, com separação de massas previdenciárias, se necessário.

Deve possuir controle de senhas e de usuários, através de código de segurança, com níveis de acesso e registrar quem fez alterações no sistema.

Relatório do quadro de cargos e empregos para publicação, conforme art. 39, § 6º CF (Emenda Constitucional nº. 19).

Gerar os anexos exigidos pelo Tribunal de Contas do Estado, nos termos da Instrução nº. 02/2008.

Gerar os arquivos Texto para importação SISCAA (TCE/SP), de acordo com as Instruções nº. 1 e 2 de 2008 do Tribunal de Contas do Estado.

Gerar o arquivo para exportação de informações AUDESP, Remuneração de Agentes Políticos, Remuneração e Fixação de Agentes Políticos, formato "xml".

Gerar os arquivos para validação dos dados da AUDESP - Atos de Pessoal, atos normativos, cargos, funções, quadro de pessoal, quadro funcional, lotação e histórico de lotação, dentro do formato "xml".

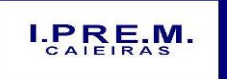

Rua Portugal, nº 60, "Casa 01" – Jardim Santo Antonio – Caieiras/SP

Telefone: (11) 4445-3809 – E- mail: ipremcaieiras@gmail.com

\_\_\_\_\_\_\_\_\_\_\_\_\_\_\_\_\_\_\_\_\_\_\_\_\_\_\_\_\_\_\_\_\_\_\_\_\_\_\_\_\_\_\_\_\_\_\_\_\_\_\_\_\_\_\_\_\_\_\_\_\_\_

Gerar os arquivos para validação dos dados da AUDESP - Remuneração, Cadastro de Aposentados, Folha Ordinária, Pagamento da Folha Ordinária, Remuneração e Verbas Remuneratórias, dentro do formato "xml".

Gerador de Relatório para permitir ao usuário a confecção de acordo com sua necessidade, possibilitando utilizar informações de cadastro dos servidores, bem como movimentação financeira.

Gerador de arquivos textos, com separadores de campos, permitindo ao usuário a confecção de acordo com a sua necessidade, possibilitando utilizar informações de cadastro dos servidores, bem como movimentação financeira.

Certidão para o servidor contendo Descrição Padrão da Certidão, Nome do Servidor, Prontuário, Data Admissão, Função Atual, Dados Constantes dos Assentamentos quanto a Dias trabalhados, Licenças Médicas, faltas, Suspensões, Informações sobre Licença Prêmio, Data assumida para efeito de contagem de tempo.

Relatório Resumo Mensal da Folha de Pagamento em ordem de Nome do Servidor contendo Mês de Referência, Data de emissão, Nome do Servidor, conta Bancária do Servidor, Prontuário, Setor, Cargo, Categoria, Código do Vencimento, Valor do Vencimento, Código do Desconto, Valor do Desconto, Valor do FGTS, Valor bruto, Valor total do Desconto, Valor Líquido.

Relatório de Totais da Folha de Pagamento para Empenho em Ordem de Lotação, contendo Data emissão, Tipo de Contratação, Código da Lotação, Valor da Despesa Fixa, Valor Salário Família, Valor Total.

Quadro Relação dos Totais gerais dos Descontos contendo Mês de referência, Descontos Realizados relativos a Convênios, Imposto de renda, Indenizações e restituições, Pensão Vitalícia, Pensão Alimentícia.

Relatório de Totais de Fundo de Garantia, quando necessário, por Dotação em ordem de Código da Dotação Orçamentária, contendo Código da Dotação, Quantidade e Valor do FGTS.

Relação Anual de Informações Sociais – RAIS contendo nome do servidor, PIS/PASEP, CPF, Data de Nascimento, data de Admissão, CBO, vínculo, instrução, nacionalidade, salário base, 13º salário, tipo de salário, data e causa de Rescisão e salário mensal.

Relatório do Demonstrativo de Vale-Transporte, por número de prontuário, nome, órgão ou categoria do servidor, demonstrando o valor entregue ao servidor, o valor descontado e o valor do encargo da entidade.

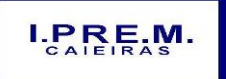

Rua Portugal, nº 60, "Casa 01" – Jardim Santo Antonio – Caieiras/SP

Telefone: (11) 4445-3809 – E- mail: ipremcaieiras@gmail.com

\_\_\_\_\_\_\_\_\_\_\_\_\_\_\_\_\_\_\_\_\_\_\_\_\_\_\_\_\_\_\_\_\_\_\_\_\_\_\_\_\_\_\_\_\_\_\_\_\_\_\_\_\_\_\_\_\_\_\_\_\_\_

Relatório das Despesas Orçamentárias por Dotação indicando o valor a ser empenhado e despesa de acordo com o Orçamento do Município.

Informes de rendimentos, em consonância com as normatizações vigentes;

Visualização de Dados de Informe de rendimentos contendo CPF, Prontuário, Nome, Ano, Total Rendimentos, Valor Previdência, Pensão Alimentícia, Imposto Retido, Proventos para Doenças, Indenizações, Outros, Salário Família, Despesas Médicas, 13º Salário, IR 13º Salário, Benefício Pensão, sempre em consonância com as normatizações vigentes.

Registros de provisões e empenho estimativo anual, obedecendo às especificações da NCASP, integrado ao sistema financeiro.

Controle de todos os saldos de dotações de pessoal, armazenando mensalmente os registros contabilizados.

Registro do empenho estimativo anual, de forma integrada ao sistema financeiro.

Impedir o registro de empenho estimativo anual, caso o saldo de dotação seja insuficiente dentro da unidade orçamentária.

Relatório dos valores lançados pelo empenho estimativo anual, demonstrando as despesas orçamentárias, classificação econômica e valores apurados.

O sistema deverá possibilitar o estorno dos lançamentos efetivados no sistema financeiro.

O sistema emitirá demonstrativos de execução, informando as despesas executadas, folhas de pagamentos associadas, valores efetivados, status dos lançamentos, e controle do saldo de dotação.

O sistema deverá bloquear a emissão do resumo contábil, caso o saldo de dotação seja insuficiente para os gastos de pessoal.

Emitir relatório que demonstre os lançamentos contábeis por servidor, identificando os registros de classificações orçamentárias por elemento, código reduzido da despesa, lançamentos das receitas e líquido bancário.

Deverá emitir relatórios dos quadros contábeis, identificando: DO – DESPESAS ORÇAMENTÁRIAS, número do fornecedor contábil, unidade orçamentária, classificação econômica (Código e Descrição), código reduzido da despesa, regime previdenciário, valor; DE – DESPESAS EXTRAS ORÇAMENTÁRIAS, descrição do item e valor; RO – RECEITAS ORÇAMENTÁRIAS, descrição do item e valor; REO – RECEITAS EXTRAS ORÇAMENTÁRIAS, descrição do item e valor.

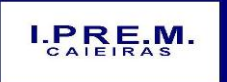

Rua Portugal, nº 60, "Casa 01" – Jardim Santo Antonio – Caieiras/SP

Telefone: (11) 4445-3809 – E- mail: ipremcaieiras@gmail.com

\_\_\_\_\_\_\_\_\_\_\_\_\_\_\_\_\_\_\_\_\_\_\_\_\_\_\_\_\_\_\_\_\_\_\_\_\_\_\_\_\_\_\_\_\_\_\_\_\_\_\_\_\_\_\_\_\_\_\_\_\_\_

Gerador de etiquetas.

Controle de vagas do organograma funcional.

Cadastro, geração e emissão do P.P.P. (Perfil Profissiográfico Previdenciário) Instrução Normativa/INSS/DC nº. 99 de 05/12/2003.

Histórico Funcional e Financeiro.

Cadastrar bloqueio de benefício quando não cumpridas às exigências de concessão parametrizável pelos usuários;

Cadastrar exigências para concessão de benefícios parametrizável pelos usuários;

Cadastrar todos os contribuintes do Regime Próprio de Previdência;

Cadastrar tipos de benefícios previstos na legislação vigente parametrizável pelos usuários;

Calcular de forma automática concessão de benefícios;

Gerar e emitir demonstrativo analítico individualizado das contribuições dos servidores ativos e/ou inativos;

Gerar e emitir demonstrativos de concessão de aposentadorias e/ou pensões; - Gerar dados para compensação previdenciária (COMPREV);

Gerar e emitir Extratos Previdenciários de Individualização de Contribuições – conforme art.2º, VII, c/c art.12. Portaria 4992, de 08/02/1999;

Cadastrar prazo para cumprimento das exigências, parametrizável pelos usuários;

Cadastrar e controlar procuradores para representação dos beneficiários do RPPS, inativos e pensionistas;

Gerar de arquivo texto para avaliação atuarial anual;

Gerar e emitir simulações de cálculo para concessão de benefícios;

Importar as tabelas de atualização monetária dos salários de contribuição para apuração do salário de benefício (art. 33 - Decreto 3.048/99) fornecidos pelo MPAS (Ministério da Previdência e Assistência Social);

Gerar Carta de Concessão de Benefícios;

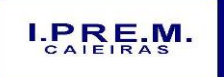

Rua Portugal, nº 60, "Casa 01" – Jardim Santo Antonio – Caieiras/SP

Telefone: (11) 4445-3809 – E- mail: ipremcaieiras@gmail.com

\_\_\_\_\_\_\_\_\_\_\_\_\_\_\_\_\_\_\_\_\_\_\_\_\_\_\_\_\_\_\_\_\_\_\_\_\_\_\_\_\_\_\_\_\_\_\_\_\_\_\_\_\_\_\_\_\_\_\_\_\_\_

Converter de forma automática os Benefícios de Aposentadoria em Pensão por Morte;

Gerar e emitir relatório mensal dos falecidos constantes no cadastro de contribuintes, reportando-se ao arquivo SISOBI, fornecido pela DATAPREV;

Gerar e emitir ficha de recadastramento dos contribuintes constantes no banco de dados da Entidade;

Cadastrar tabela de funções e carreira para apuração de tempo efetivo para concessão de benefício.

Permitir liberação das funcionalidades por usuário e com controle de acesso restrito por órgão/lotação, permitindo acesso exclusivo das informações por órgão/lotação de acesso, para descentralização das atividades, controle de acessos.

Após cálculo mensal fechado, não deve permitir movimentações que afetem o resultado do cálculo ou histórico mensal, mas deve permitir que um usuário autorizado possa abrir o cálculo mensal e liberar a movimentação.

#### **MÓDULO DE PROTOCOLO**

Controle geral de todos os processos que estão tramitando ou arquivados com consulta por vários filtros de requerente, departamento, data de cadastro entre demais disponíveis.

Cadastro e manutenção de tabelas para utilização do sistema tais como: Assuntos processuais, Departamentos, Usuários, entre outras;

Permitir, quando da inclusão de processos, lançamento automático de guia individualizada por processo, impedindo movimentação do mesmo em caso de inadimplência;

Emissão de documentos para controle de processo como etiquetas, capa, folha de informação, requerimentos;

Controle de movimentações de processo com envio e recepção pelos departamentos envolvidos, tal qual emissão de comprovante de movimentações.

Permitir o apensamento e desapensamento de processos com controle de data e verificação de hierarquia de processos, tal qual demonstração de apensamento nas movimentações;

Arquivamento e Desarquivamento dos processos;

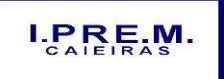

Rua Portugal, nº 60, "Casa 01" – Jardim Santo Antonio – Caieiras/SP

Telefone: (11) 4445-3809 – E- mail: ipremcaieiras@gmail.com

\_\_\_\_\_\_\_\_\_\_\_\_\_\_\_\_\_\_\_\_\_\_\_\_\_\_\_\_\_\_\_\_\_\_\_\_\_\_\_\_\_\_\_\_\_\_\_\_\_\_\_\_\_\_\_\_\_\_\_\_\_\_

Geração de relatórios que demonstrem processos por departamento e data para verificação de período de movimentação;;

Informações ao munícipe, possibilitando que o sistema envie de forma prática mensagem eletrônica ao contribuinte para informações quanto ao processo ou solicitação de documentos;

Permitir anexação e desanexação de documentos ao processo, com consulta e visualização do documento anexo.;

Gerador de relatórios com opção de gravação do relatório pré-formulado;

Permitir cancelar ou reprovar processo por administrador em caso de cadastramento indevido.

Permitir remessa e recebimento de processo com emissão de comprovante de entrega.

Permitir isenção de guia de recolhimento em caso de processos com ação de promoção social ou outros assuntos.

Permitir cadastro de histórico pré-selecionável, para processos de mesma característica.

Permitir emissão de segunda via de requerimentos, capa de processo, folha de informação;

Relatório de processos pré-definidos com informações de tipo de processo, número, assunto, localização;

Controle de usuários (senhas) com grupos de acessos de menus e limitações aos usuários;

Permitir controlar níveis de permissão para visualização de processos por grau de usuário.

#### **VALIDAÇÃO DOS MÓDULOS**

Para análise de aceitabilidade da proposta, o Pregoeiro, se assim achar necessário, solicitará que no prazo de 05 (cinco) dias úteis, em até 04 horas, e por meio de 05 técnicos credenciados, a licitante vencedora da etapa de lances comprove que os sistemas aplicativos de informática atendem às exigências constantes do Termo de Referência, via amostragem, simulação de lançamento de dados, movimentação e emissão de relatórios.

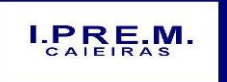

Rua Portugal, nº 60, "Casa 01" – Jardim Santo Antonio – Caieiras/SP Telefone: (11) 4445-3809 – E- mail: ipremcaieiras@gmail.com

\_\_\_\_\_\_\_\_\_\_\_\_\_\_\_\_\_\_\_\_\_\_\_\_\_\_\_\_\_\_\_\_\_\_\_\_\_\_\_\_\_\_\_\_\_\_\_\_\_\_\_\_\_\_\_\_\_\_\_\_\_\_

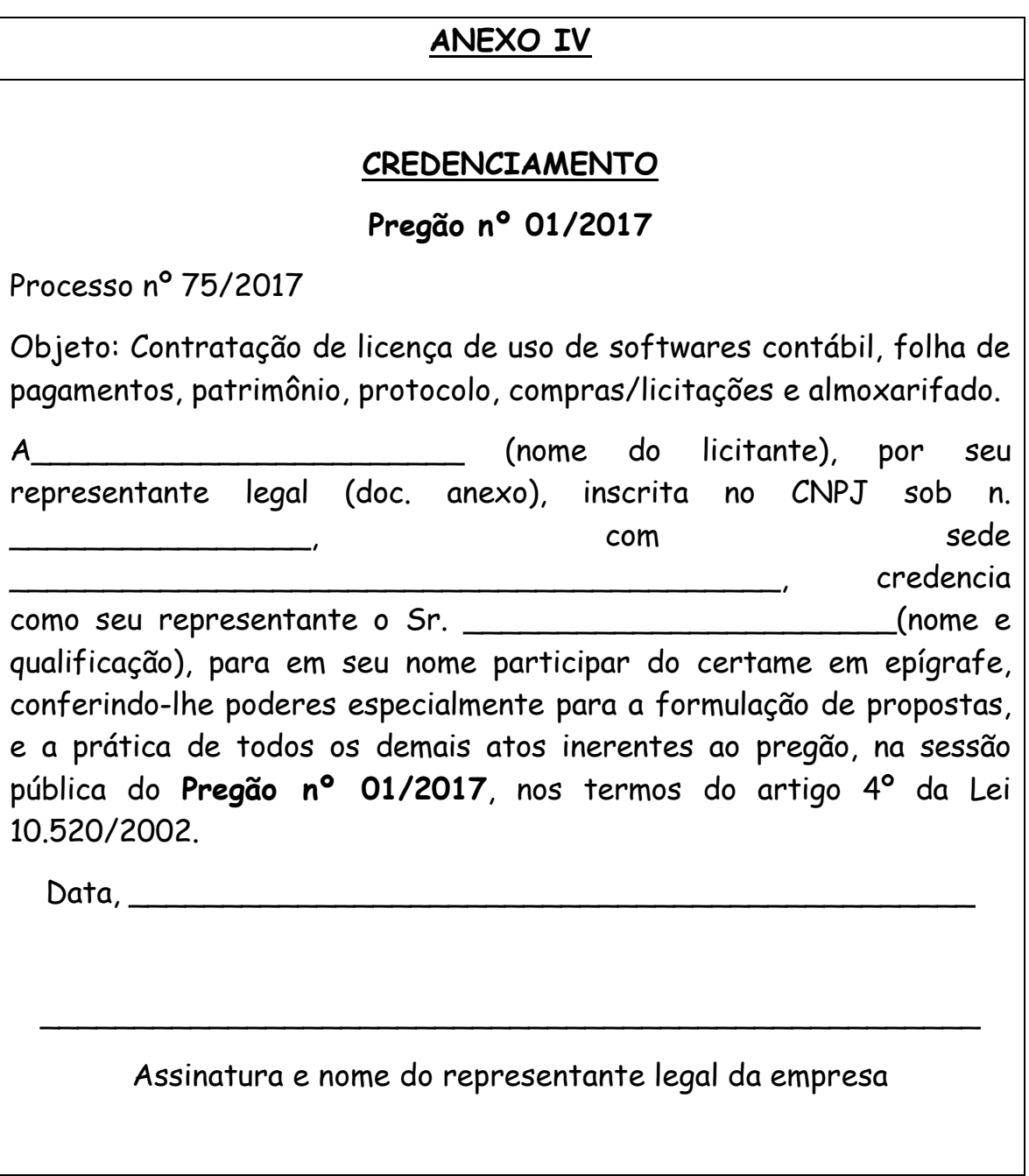

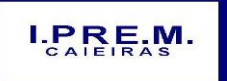

Rua Portugal, nº 60, "Casa 01" – Jardim Santo Antonio – Caieiras/SP

Telefone: (11) 4445-3809 – E- mail: ipremcaieiras@gmail.com

\_\_\_\_\_\_\_\_\_\_\_\_\_\_\_\_\_\_\_\_\_\_\_\_\_\_\_\_\_\_\_\_\_\_\_\_\_\_\_\_\_\_\_\_\_\_\_\_\_\_\_\_\_\_\_\_\_\_\_\_\_\_

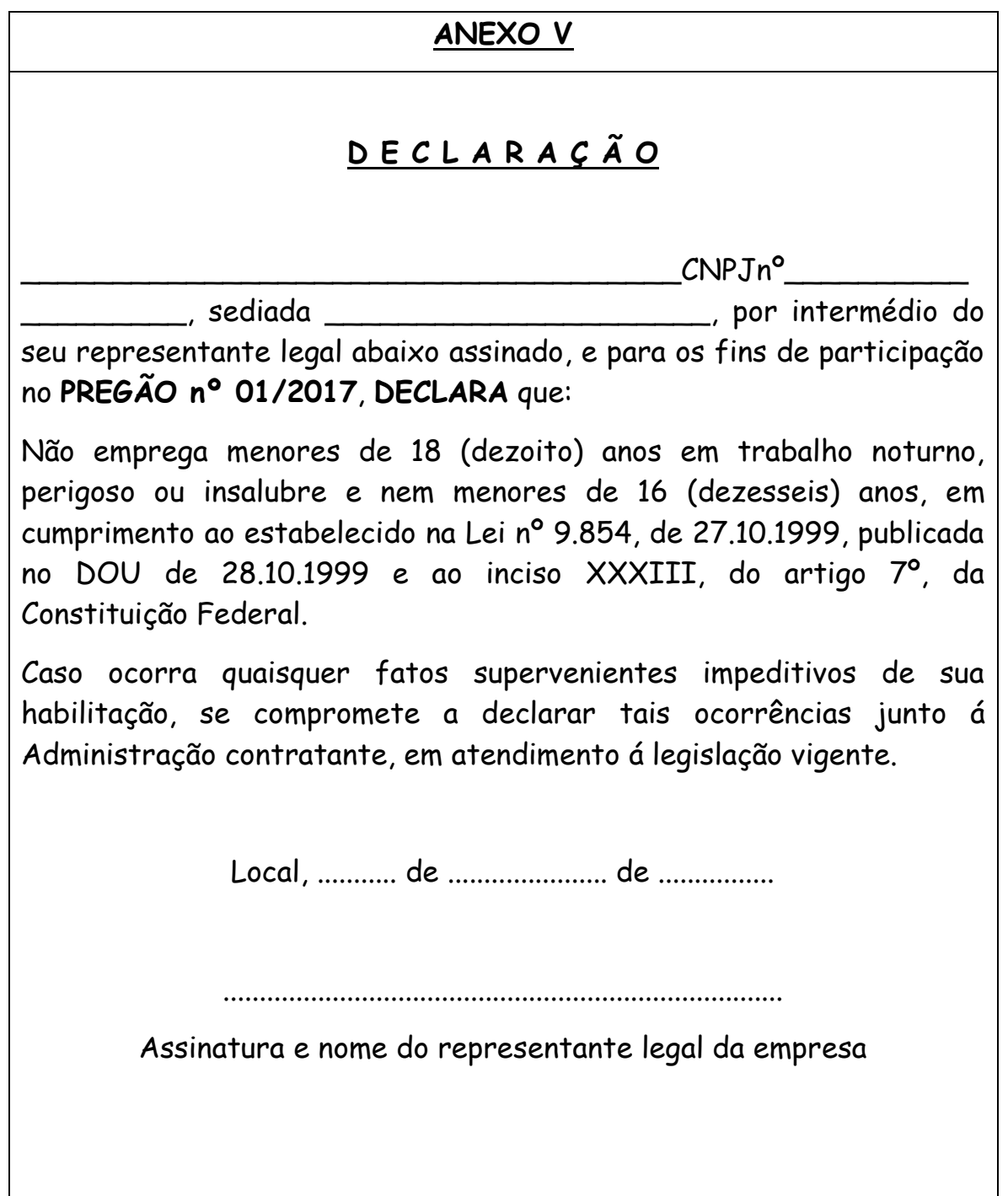

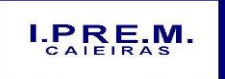

Rua Portugal, nº 60, "Casa 01" – Jardim Santo Antonio – Caieiras/SP Telefone: (11) 4445-3809 – E- mail: ipremcaieiras@gmail.com

\_\_\_\_\_\_\_\_\_\_\_\_\_\_\_\_\_\_\_\_\_\_\_\_\_\_\_\_\_\_\_\_\_\_\_\_\_\_\_\_\_\_\_\_\_\_\_\_\_\_\_\_\_\_\_\_\_\_\_\_\_\_

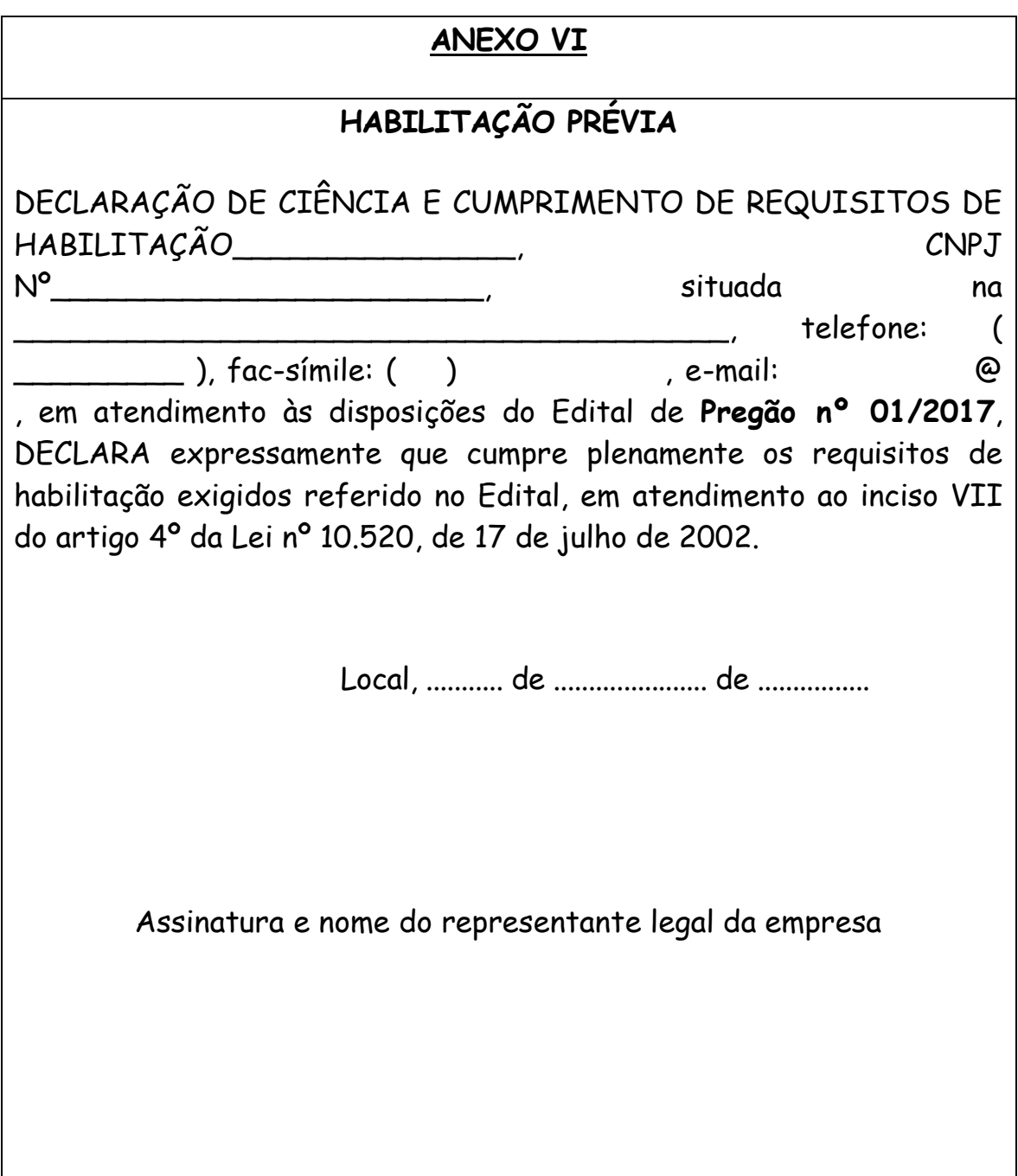

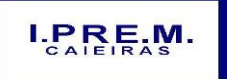

Rua Portugal, nº 60, "Casa 01" – Jardim Santo Antonio – Caieiras/SP Telefone: (11)  $4445-3809 - E$ - mail: ipremcaieiras@gmail.com

\_\_\_\_\_\_\_\_\_\_\_\_\_\_\_\_\_\_\_\_\_\_\_\_\_\_\_\_\_\_\_\_\_\_\_\_\_\_\_\_\_\_\_\_\_\_\_\_\_\_\_\_\_\_\_\_\_\_\_\_\_\_

# **ANEXO VII**

# **MINUTA DE CONTRATO**

**INSTRUMENTO DE CONTRATO ADMINISTRATIVO Nº \_\_\_\_\_/17, QUE ENTRE SI CELEBRAM O INSTITUTO DE PREVIDÊNCIA MUNICIPAL DE CAIEIRAS – IPREM CAIEIRAS E\_\_\_\_\_\_\_\_\_\_\_\_, DECORRENTE DO PREGÃO PRESENCIAL Nº 01/2017 – PROCESSO Nº 75/2017.**

Pelo presente Instrumento de Contrato Administrativo, de um lado o **INSTITUTO DE PREVIDÊNCIA MUNICIPAL DE CAIEIRAS – IPREM CAIEIRAS**, Entidade Jurídica de Direito Público, inscrita no C.N.P.J. do Ministério da Fazenda sob o nº 13.123.565/0001-08, com sede na Rua Portugal, nº 60, "Casa 01", Jardim Santo Antonio, Caieiras, Estado de São Paulo, CEP: 07700-660, doravante denominada CONTRATANTE, neste ato, representado pelo Superintendente, o Sr. Fernando Cesar Donizette Pacola, portador da Cédula de Identidade RG. n.º 23.236.717-6-SSP/SP e do CPF/MF. n.º 199.984.708-38 e, de outro lado, a empresa **\_\_\_\_\_\_\_\_\_\_\_\_\_\_\_\_\_\_\_\_\_\_\_\_\_\_**, devidamente inscrita no CNPJ/MF. sob o n.º \_\_\_\_\_\_\_\_\_, com sede à \_\_\_\_\_\_\_\_\_\_\_, n.º \_\_\_\_\_, bairro \_\_\_\_\_\_, Cidade de \_\_\_\_\_, Estado de \_\_\_\_\_\_\_, neste ato representada pelo Senhor(a) \_\_\_\_\_\_\_\_\_\_\_\_\_\_\_\_\_\_\_\_\_\_\_\_\_\_\_\_\_, portador da Cédula de Identidade RG. N.º \_\_\_\_\_\_\_\_\_\_\_\_\_\_\_\_\_\_\_\_ e do CPF/MF. N.º \_\_\_\_\_\_\_\_\_\_\_\_\_\_\_\_\_\_\_\_\_\_\_, doravante denominado simplesmente

**CONTRATADO**, têm entre si justo e acertado o que segue:

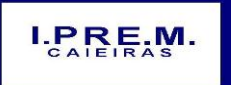

Rua Portugal, nº 60, "Casa 01" – Jardim Santo Antonio – Caieiras/SP Telefone:  $(11)$  4445-3809 – E- mail: ipremcaieiras@gmail.com

\_\_\_\_\_\_\_\_\_\_\_\_\_\_\_\_\_\_\_\_\_\_\_\_\_\_\_\_\_\_\_\_\_\_\_\_\_\_\_\_\_\_\_\_\_\_\_\_\_\_\_\_\_\_\_\_\_\_\_\_\_\_

# **CLÁUSULA PRIMEIRA – DO OBJETO**

**1.1** - A **CONTRATADA**, obriga-se a fornecer ao **IPREM CAIEIRAS, licença de uso de softwares contábil, folha de pagamentos, patrimônio, protocolo, compras/licitações e almoxarifado, pelo período de 12 (doze) meses,** nos precisos termos da "Proposta Comercial" ofertada no **Edital de Pregão Presencial nº 01/2017,** que passa a integrar este Instrumento, como se nele transcrita.

**1.2 -** Na prestação dos serviços, objeto deste contrato, o **CONTRATADO** se obriga, ainda a:

**1.2.1 -** Responsabilizar-se integralmente pela execução dos serviços contratados, nos termos do edital e da legislação vigente, cumprindo rigorosamente os prazos estipulados neste contrato;

**1.2.2 -** Licenciar softwares com todas as condições e especificações constantes de sua proposta;

**1.2.3 -** Capacitar, no mesmo prazo da implantação dos softwares, os servidores indicados pela **IPREM CAIEIRAS** para a utilização dos mesmos, abrangendo tal capacitação, inclusive, a geração de backups diários para segurança dos dados;

**1.2.4 -** Prestar, durante todo o período de execução contratual, suporte técnico aos usuários dos softwares, via atendimento remoto, por telefone, e, excepcionalmente, in loco;

**1.2.5 -** Realizar manutenção técnica preventiva e corretiva nos softwares, durante todo o período de vigência contratual, e sempre que necessário em função da edição de novas regras, legislação, instruções do Tribunal de Contas do Estado de São Paulo e demais órgãos de controle externo;

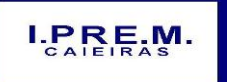

Rua Portugal, nº 60, "Casa 01" – Jardim Santo Antonio – Caieiras/SP Telefone: (11)  $4445-3809$  – E- mail: ipremcaieiras@gmail.com

\_\_\_\_\_\_\_\_\_\_\_\_\_\_\_\_\_\_\_\_\_\_\_\_\_\_\_\_\_\_\_\_\_\_\_\_\_\_\_\_\_\_\_\_\_\_\_\_\_\_\_\_\_\_\_\_\_\_\_\_\_\_

**1.2.6 -** Substituir, no prazo máximo de 24 (vinte e quatro) horas, qualquer funcionário seu que venha a ser considerado inabilitado para a execução dos serviços, a critério do IPREM CAIEIRAS;

**1.2.7 -** Arcar com as responsabilidades civis, previstas em lei, e as decorrentes dos demais danos que vier a causar ao IPREM CAIEIRAS ou a terceiros, seja por ato de seus funcionários ou de seus prepostos, por culpa ou dolo;

**1.2.8 -** Comunicar ao **IPREM CAIEIRAS** eventuais dúvidas referentes às especificações do serviço;

**1.2.9 -** Arcar com todas as despesas diretas ou indiretas da execução dos serviços, encargos sociais, transporte, seguros, administração, benefícios, liquidação de responsabilidades por acidente de trabalho, danos ao IPREM CAIEIRAS ou a terceiros, a seus prepostos, bem como todos e quaisquer encargos decorrentes da execução do contrato;

**1.2.10 -** Manter, durante toda a execução deste contrato, todas as condições exigidas para a habilitação.

**1.2.11 -** Adequar-se à legislação municipal e às disposições legais estaduais e federais pertinentes à execução dos serviços, ora contratados.

# **CLÁUSULA SEGUNDA – DO PREÇO**

**2.1 -** O preço certo e ajustado para pagamento da licença de uso dos softwares é de R\$ ....................................................., pelo período de 12 (doze) meses.

# **CLÁUSULA TERCEIRA – DA ENTREGA**

**3.1 -** Os softwares cuja licença dão direito de uso, perfazem objeto desta licitação deverão ser implantados em equipamentos do IPREM CAIEIRAS.

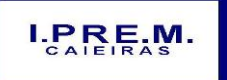

Rua Portugal, nº 60, "Casa 01" – Jardim Santo Antonio – Caieiras/SP Telefone:  $(11)$  4445-3809 – E- mail: ipremcaieiras@gmail.com

\_\_\_\_\_\_\_\_\_\_\_\_\_\_\_\_\_\_\_\_\_\_\_\_\_\_\_\_\_\_\_\_\_\_\_\_\_\_\_\_\_\_\_\_\_\_\_\_\_\_\_\_\_\_\_\_\_\_\_\_\_\_

**3.2 -** O prazo de implantação e treinamento de usuários é de \_\_\_\_\_ dias, conforme informado pela **CONTRATADA** em sua proposta comercial, o qual não poderá exceder o limite máximo de **30 (trinta) dias** contados a partir da data de entrega do banco de dados do IPREM CAIEIRAS para a devida conversão, customização, e, migração.

**3.3** - Ao término da implantação de cada software, será realizada a conferência pelo Servidor ou Comissão responsável, os quais, atestarão, mediante documento formalizado, a referida implantação.

# **CLÁUSULA QUARTA - DOS PAGAMENTOS**

**4.1 -** Os pagamentos serão efetuados, mensalmente, até o **5º (quinto) dia útil, contados a partir do recebimento da respectiva fatura ou nota fiscal serviços, relativamente ao mês anterior,**  através de depósito bancário em conta corrente em nome da **CONTRATADA**.

**4.2 -** Caso ocorra atraso no pagamento por culpa exclusiva do IPREM CAIEIRAS, incidirá sobre o valor do débito vencido e não pago multa no equivalente a 02% (dois por cento), correção monetária e juros mensais no equivalente a 0,5% (meio por cento), tudo contado da data final para o adimplemento até a data do efetivo pagamento.

## **CLÁUSULA QUINTA - DA DESPESA**

**5.1 -** As despesas decorrentes da presente contratação, constantes das dotações do orçamento vigente do IPREM CAIEIRAS, sob a numeração: 3.3.90.35.00

# **CLÁUSULA SEXTA - DA VIGÊNCIA**

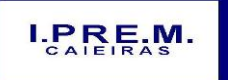

Rua Portugal, nº 60, "Casa 01" – Jardim Santo Antonio – Caieiras/SP Telefone: (11)  $4445-3809$  – E- mail: ipremcaieiras@gmail.com

\_\_\_\_\_\_\_\_\_\_\_\_\_\_\_\_\_\_\_\_\_\_\_\_\_\_\_\_\_\_\_\_\_\_\_\_\_\_\_\_\_\_\_\_\_\_\_\_\_\_\_\_\_\_\_\_\_\_\_\_\_\_

**6.1 –** Este Instrumento Contratual considera-se em vigor pelo período de **12 (doze) meses,** contados a partir da data de sua assinatura, ou seja, xxx de **\_\_\_\_de 2017** à **\_\_\_\_\_/\_\_\_\_/2018.**

**6.2 -** O prazo para licenciamento poderá ser prorrogado pelo **IPREM CAIEIRAS,** mediante acordo entre as partes, conforme artigo 57 da Lei Federal nº 8.666/93.

**6.3 -** Transcorrido o prazo de 12 (doze) meses de vigência do contrato para licença do direito de uso de ferramentas, o preço acima será reajustado de acordo com a variação do índice INPC/IBGE acumulado no período, tomando-se por mês-base para cálculo o da assinatura deste contrato.

# **CLÁUSULA SÉTIMA - DAS SANÇÕES**

**7.1 -** Pela inexecução total ou parcial deste Contrato, poderão ser aplicadas ao contratado, sempre facultada a defesa prévia, qualquer das sanções previstas na Lei Federal nº 8.666/93, 10520/02 e a juízo fundamentado do IPREM CAIEIRAS, de acordo com a gravidade da infração.

**7.2 -** Quando for o caso de aplicação da pena de multa, esta será no equivalente a 10% (dez por cento) do valor atualizado deste Contrato, abatidas as parcelas pagas.

# **CLÁUSULA OITAVA - DAS DISPOSIÇÕES GERAIS**

**8.1 –** Os softwares objeto da licença de direito de uso ora contratada, deverão dispor de todas as características específicas descritas na Proposta Comercial – Anexo I, Termo de Referência Anexo II e Especificações Gerais dos Softwares – Anexo III, do presente edital e, ainda, das seguintes características gerais:

**8.1.1 -** Arquitetura para acesso e atualização de dados em rede local, e, também remotamente;

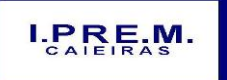

Rua Portugal, nº 60, "Casa 01" – Jardim Santo Antonio – Caieiras/SP Telefone:  $(11)$  4445-3809 – E- mail: ipremcaieiras@gmail.com

\_\_\_\_\_\_\_\_\_\_\_\_\_\_\_\_\_\_\_\_\_\_\_\_\_\_\_\_\_\_\_\_\_\_\_\_\_\_\_\_\_\_\_\_\_\_\_\_\_\_\_\_\_\_\_\_\_\_\_\_\_\_

**8.1.2 -** Serem totalmente integrados; atuando, preferencialmente, no servidor do IPREM CAIEIRAS com sistema operacional atualmente em uso, ou seja, Linux. Caso a **CONTRATADA** não venha a atender tal condição deverá arcar com todos os custos para utilização dos softwares em estrutura diversa atualmente disponível pela **IPREM CAIEIRAS**.

**8.1.3 -** Atuarem nas estações de trabalho (máquinas-usuários) com sistema operacional Windows/Linux.

**8.1.4 -** Serem multiusuários, estando estimada utilização por aproximadamente 06 (seis) usuários.

**8.1.5 -** Disporem de mecanismo de segurança e integridade dos dados de rotinas de backups, bem como de controle de acessos, e acesso simultâneo de usuários para fins de consultas e cadastramento/ atualização de dados;

**8.1.6 -** Suportarem a migração de todos os dados convertidos proveniente das bases do IPREM CAIEIRAS, sendo também customizáveis às necessidades da Administração.

**8.2** O presente Instrumento de Contrato Administrativo regula-se pelas suas próprias cláusulas e condições, reger-se pela Lei Federal nº 8.666/93, vincular-se ao **Edital de Pregão Presencial nº 01/17** e sujeitar-se as normas de Direito Público, aplicando-se lhe somente supletivamente, os princípios da Teoria Geral dos Contratos e as disposições de Direito Privado.

**8.3 –** O **IPREM CAIEIRAS** poderá rescindir este Contrato unilateralmente, desde que por motivo de interesse público relevante ou conveniência administrativa, sempre devidamente justificada, mediante comunicação com prazo de 30 (trinta) dias, sem que tal fato gere qualquer direito ao contratado, ressalvadas as hipóteses

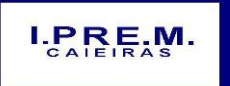

Rua Portugal, nº 60, "Casa 01" – Jardim Santo Antonio – Caieiras/SP Telefone: (11)  $4445-3809$  – E- mail: ipremcaieiras@gmail.com

\_\_\_\_\_\_\_\_\_\_\_\_\_\_\_\_\_\_\_\_\_\_\_\_\_\_\_\_\_\_\_\_\_\_\_\_\_\_\_\_\_\_\_\_\_\_\_\_\_\_\_\_\_\_\_\_\_\_\_\_\_\_

contempladas nos artigos 59, parágrafo único e 65, parágrafo 4º, ambos da Lei Federal nº 8.666/93.

# **CLÁUSULA NONA - DO FORO**

**9.1 -** Para conhecer e julgar quaisquer questões oriundas deste Contrato será competente o Foro do Município de Caieiras/SP, Comarca de Franco da Rocha/SP, ainda que exista outro mais privilegiado.

E, por estarem assim certas e devidamente ajustadas, **IPREM CAIEIRAS** e **CONTRATADA**, firmam o presente em 04 (quatro) vias de igual teor e forma, na presença de testemunhas.

Caieiras, "Cidade dos Pinheirais", \_\_de\_\_\_\_de 2017.

**- CONTRATANTE -**

## **- CONTRATADO -**

#### **TESTEMUNHAS:**

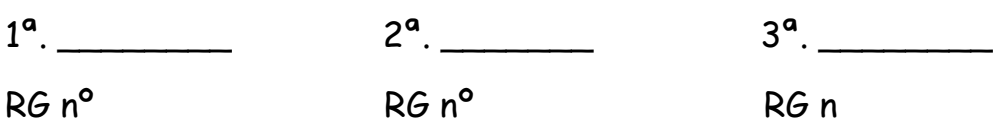